# **Utbildning – Öppenvårdsprocessen/Samordnad individuell planering (SIP)**

#### **Innehåll**

Vad är Samordnad individuell planering?

SIP-processen - hur gör vi det i Lifecare SP?

- Kartläggning
- Kallelse
- Mottagare/deltagare
- Dokumentation huvudmål, delmål, insatser
- Utvärdering/uppföljning
- Avsluta SIP

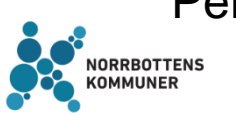

Personcentrerad dokumentation

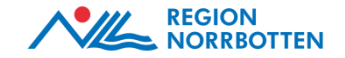

# **Vad är Samordnad individuell planering?**

- Personer som har behov av vård, stöd och omsorg från olika enheter ska erbjudas att få dessa samordnade.
- Samordning sker vid ett SIP-möte som resulterar i en Samordnad individuell plan (SIP).
- SIP är ett dokument och ett verktyg för samverkan, som ger en samlad beskrivning av individens pågående och planerade vård- och omsorgsinsatser.
- SIP ska bilda en begriplig och hanterbar helhet för individen, eventuella närstående och personal.
- SIP förenklar för berörda att snabbt få en översikt av alla pågående insatser.
- SIP syftar till att skapa delaktighet och trygghet för individen. Den ska utgå från vad som är viktigt för individen och vara individens plan.
- Dokumentet ska innehålla vad individen kan göra själv, vad hen behöver hjälp och stöd med, vem som ansvarar för vad och kontaktuppgifter till ansvariga vårdgivare.

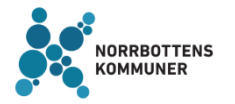

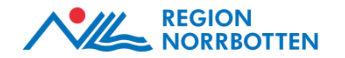

# **Vad styr Samordnad individuell plan (SIP)?**

- När den enskilde, oavsett ålder och/eller diagnos, har behov av samordnade insatser ska en SIP erbjudas enligt hälso- och sjukvårdslagen och socialtjänstlagen.
- Behovet kan finnas mellan huvudmän och/eller inom samma huvudman.
- Om den enskilde/närstående önskar eller personal uppmärksammar att den enskilde har behov av samordning ansvarar behörig personal för att inhämta samtycke samt kalla till en SIP.
- Arbetet med planen ska påbörjas utan dröjsmål.
- Planen ska upprättas tillsammans med den enskilde.
	- Närstående ska ges möjlighet att delta i arbetet med planen, om det är lämpligt och den enskilde inte motsätter sig det.
- Om du som aktör kallas till en SIP är du skyldig att medverka (oavsett om du har eller inte har en etablerad kontakt med den enskilde).

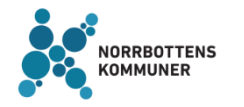

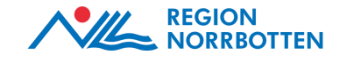

#### **När behov finns - Hur presenterar ni SIP för den enskilde?**

Exempel på formuleringar:

- "Vi ser att du har behov av stöd från olika verksamheter. Vill du att vi ska träffas och planera tillsammans utifrån vad som är viktigt för dig i din situation?"
- "Vi föreslår en SIP så att du får en bättre översikt av alla insatser och så att du vet vem du ska kontakta när."
- "För att undvika att du ska "bollas runt" och samordna alla insatser själv så kan en SIP göra det tydligt för dig och alla inblandade vem som ansvarar för vad."

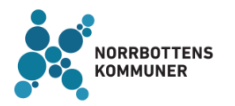

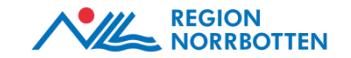

#### **Kallelse till SIP**

#### **Vem kallar till SIP?**

Den aktör som uppmärksammar att den enskilde har behov av samordning ansvarar för att kalla till SIP-möte (öppenvårdsprocessen).

Vid utskrivning från sluten hälso- och sjukvård är det alltid den regionfinansierade öppenvården (hälsocentralen, närpsykiatrin) som kallar till SIP-möte (slutenvårdsprocessen).

**Vem ska kallas till SIP?** Behovet och den enskildes önskemål styr.

#### **Behövs SIP för att den enskilde ska få hjälp i hemmet?**

Nej, det krävs inte en SIP för att den ska få hjälp i hemmet, däremot sker ingen samordning.

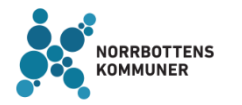

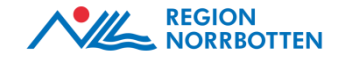

### **Innehåll i SIP**

#### **I SIP'en ska det framgå:**

- Den enskildes huvudmål och delmål utifrån ett personcentrerat förhållningssätt
- Vilka insatser som behövs
- Vilka insatser som respektive aktör eller den enskilde själv ska svara för
- Vilka insatser som vidtas av någon annan än Region Norrbotten eller kommunen
- Vilken aktör som ska ha samordningsansvaret
- Tidsplan för måluppfyllelse, insatser, uppföljning och utvärdering

**Mötet genomförs utifrån den enskildes behov, resurser och önskemål.**

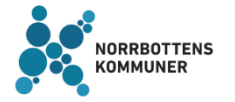

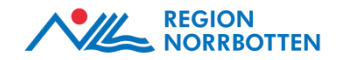

# **Skilj på akuta behov och samordningsbehov**

#### **Akuta behov**

- Behov av hemtjänst, klarar sig inte hemma
- Upptäcker att den enskilde inte tar sina läkemedel enligt ordination
- Hembesök av hemsjukvården för bedömning
- Klarar inte sin ADL

#### **Samordningsbehov**

- Flera regelbundna kontakter inom en huvudman eller mellan huvudmännen
- Insatser faller mellan stolarna inom/mellan huvudmännen
- För att den enskilde/närstående ska slippa koordinera insatser för att deras liv ska fungera
- För att slippa bli bollad runt

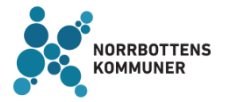

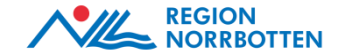

#### **Hur gör vi det praktiskt i Lifecare SP?**

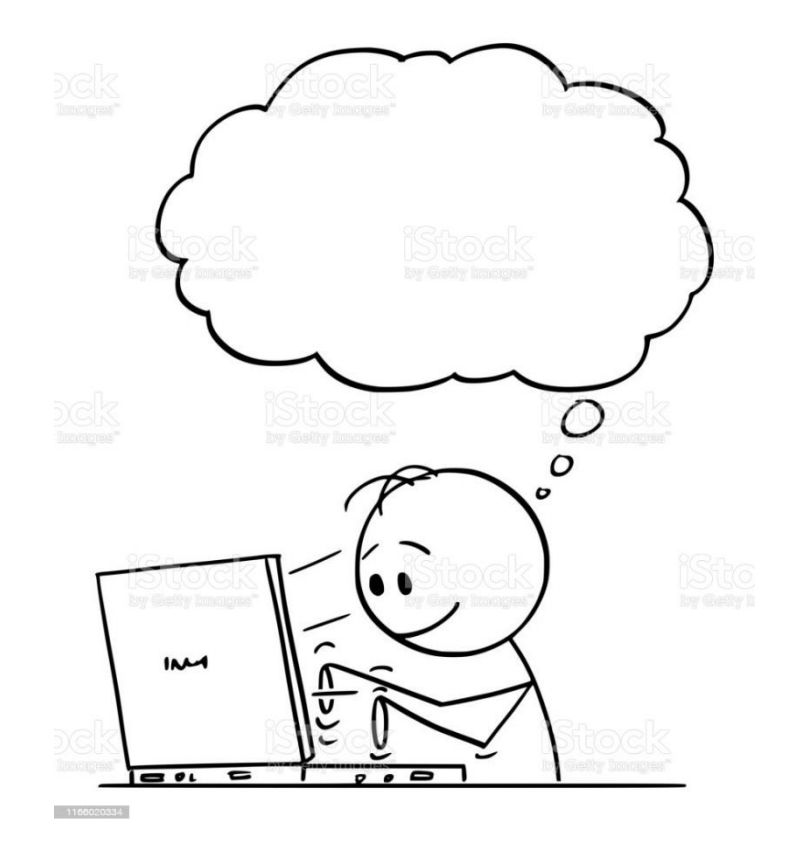

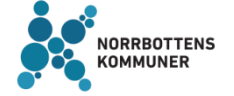

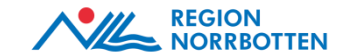

# **Ny patient/brukare/klient**

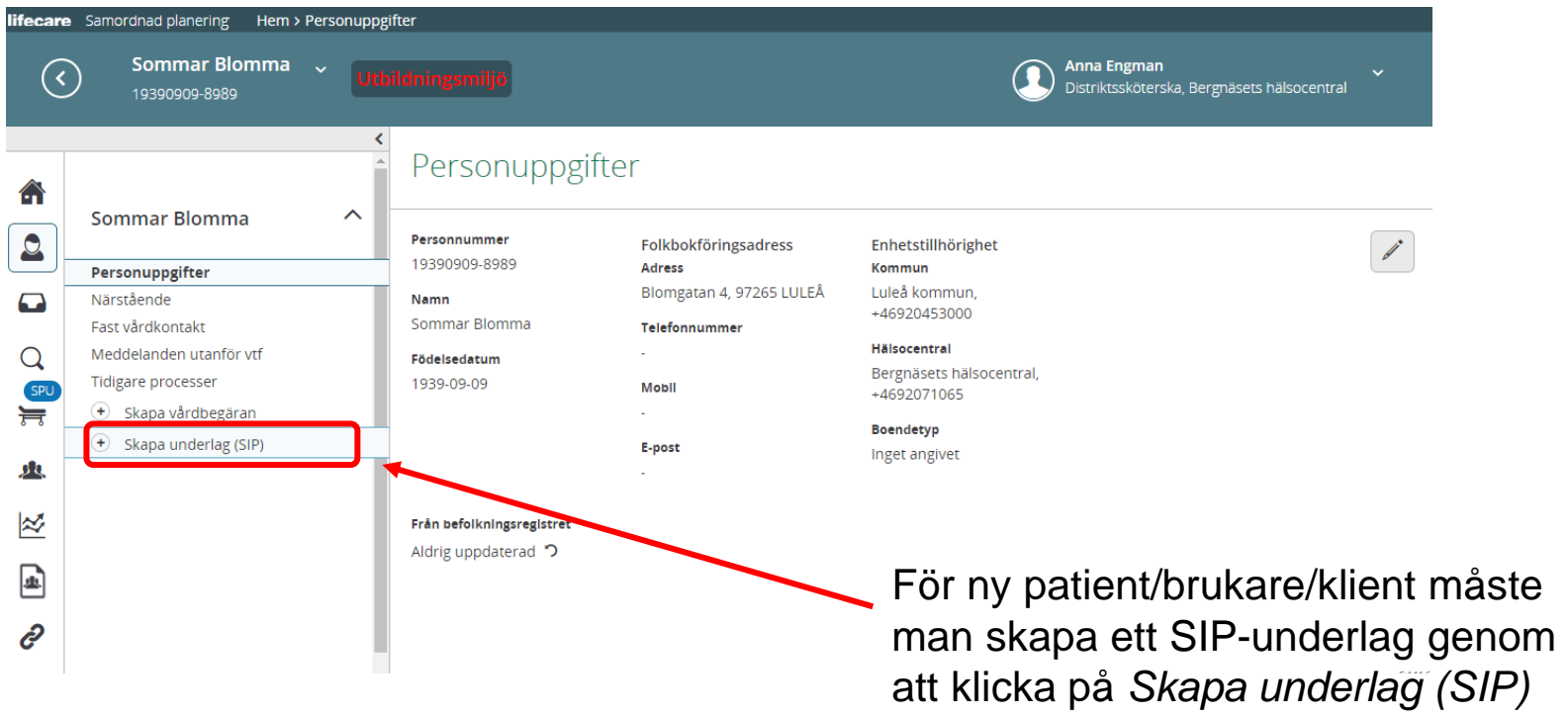

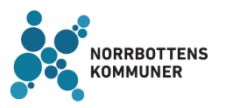

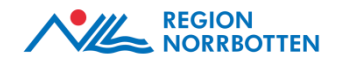

### **SIP-underlaget - Ifyllandet**

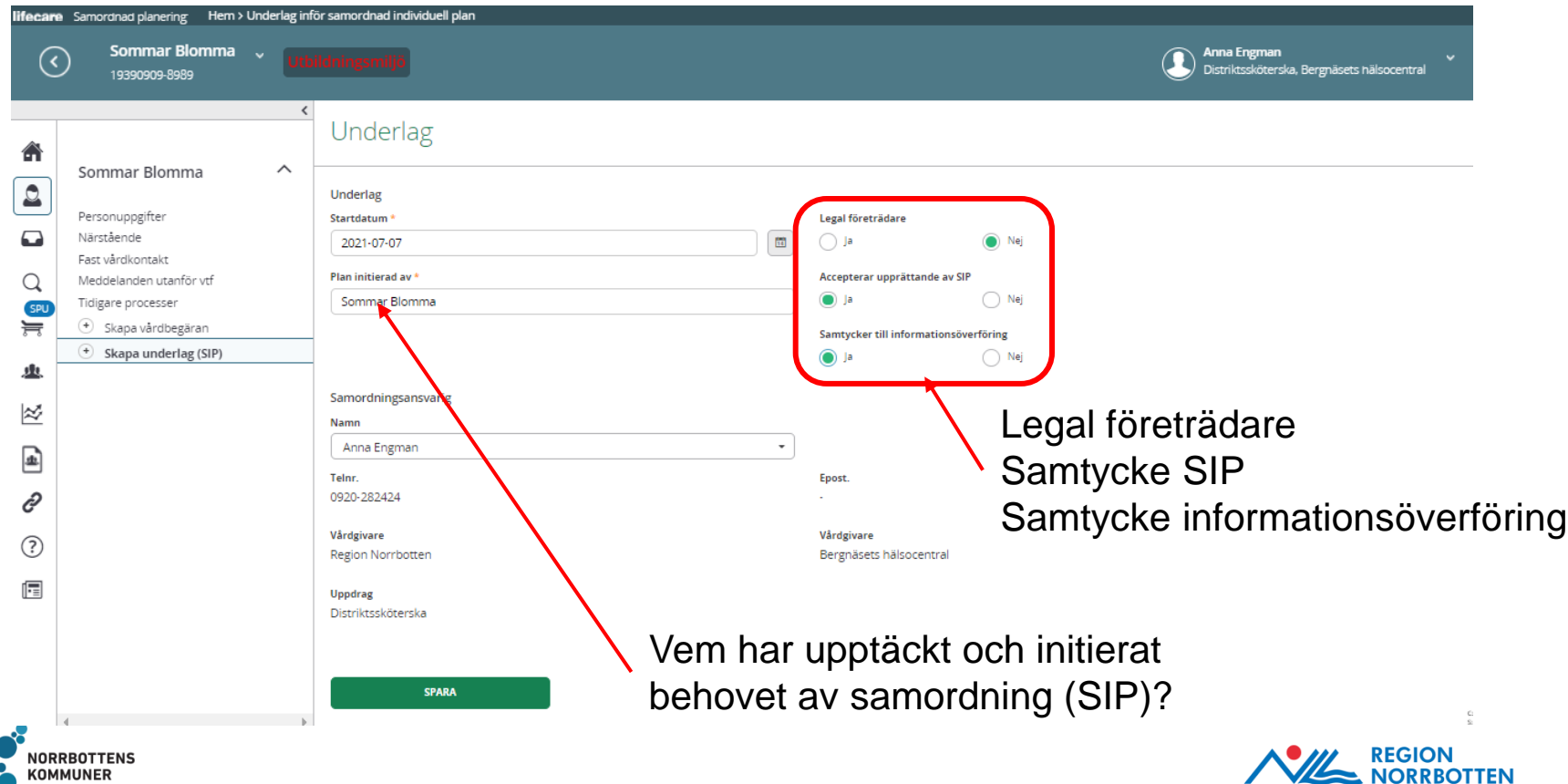

# **Kartläggning inför upprättandet av den första SIP'en**

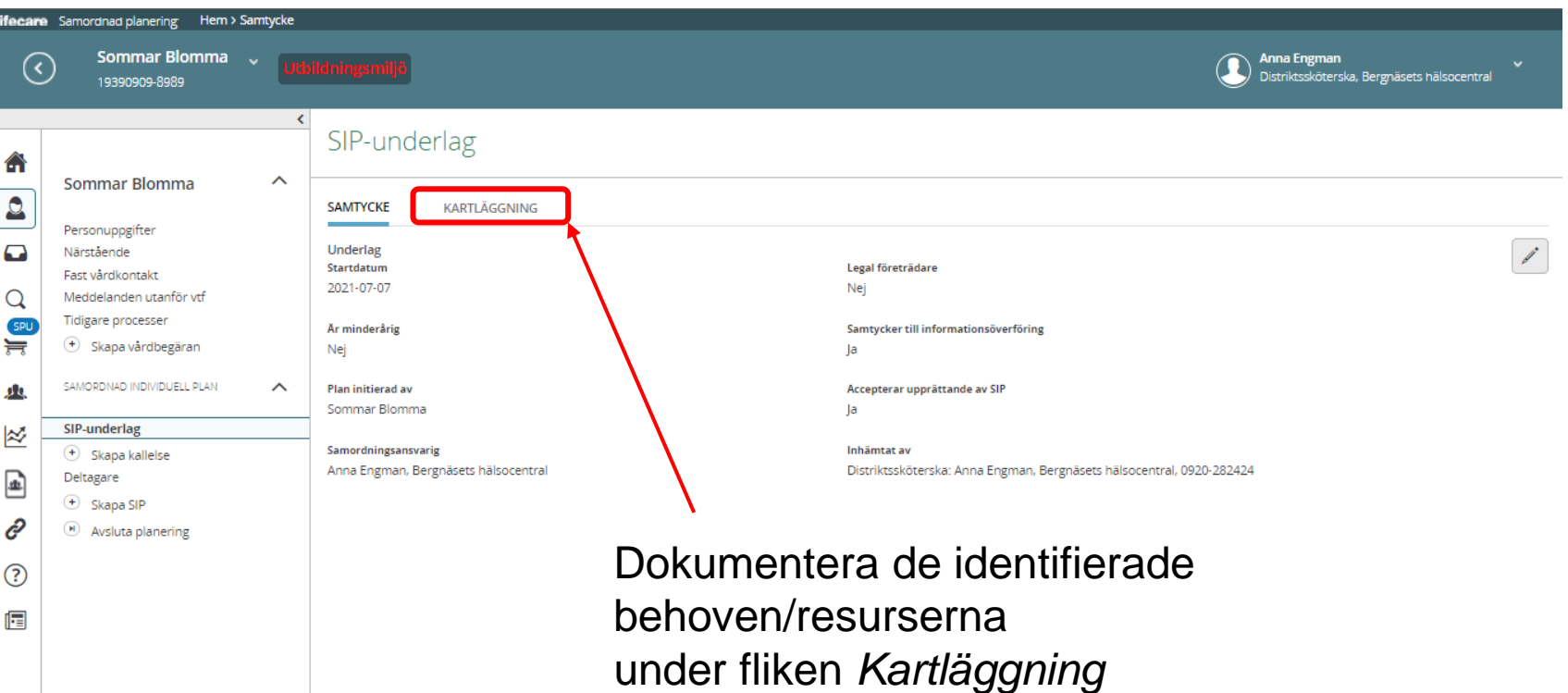

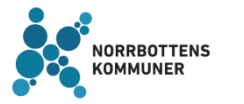

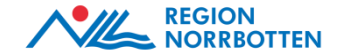

# **Varför kartläggning?**

- Den som upptäcker behovet av samordning ska kartlägga **behov, hinder, resurser och förmågor** hos den enskilde dvs. att man behöver ta reda på lite mer omkring den enskildes situation innan man kallar till SIP.
- Kartläggningen behövs för att man ska kunna identifiera så att RÄTT aktörer kallas till SIP.
- Den är också en initial information till övriga kallade aktörer om den enskildes situation.
- När aktörerna mottagit kallelsen och kartläggningen ska den egna planeringen starta hos respektive aktör och vara genomförd till SIPmötet.

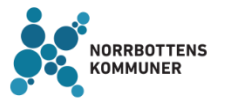

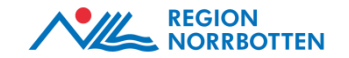

# **Egen planering**

- När man får en SIP-kallelse ska man starta sin egna planering.
- Kartläggningen är en fingervisning om behov/resurser som identifierats hos den enskilde av den samordningsansvarige.
- Det är varje aktörs ansvar att i dialog med den enskilde utreda vidare och planera vilka insatser som behövs utifrån dennes behov och önskemål.
- Den egna planeringen är en förutsättning för att SIP-mötet ska gå att genomföra med god kvalitet.

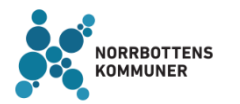

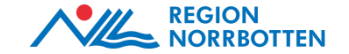

# **Vad är skillnaden?**

#### **Egen planering**

- Aktörernas egna planering utifrån dialog med den enskilde (ev. närstående), dvs vilka insatser och åtgärder behövs i hemmet
- Här planerar man sina egna insatser/åtgärder som aktör utifrån den enskildes behov och önskemål
- Fast vårdkontakt ska utses inom hälso- och sjukvården (kommunen och/eller regionen)

#### **Samordnad individuell planering**

- Aktörerna samordnar sina redan planerade egna insatser/åtgärder
- Vad är viktigt för den enskilde?
- Hur vill den enskilde ha det?
- Vilka mål har den enskilde?
- Långsiktig planering

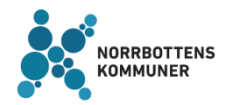

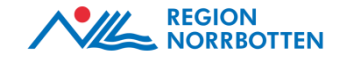

# **Kartläggning inför SIP'en**

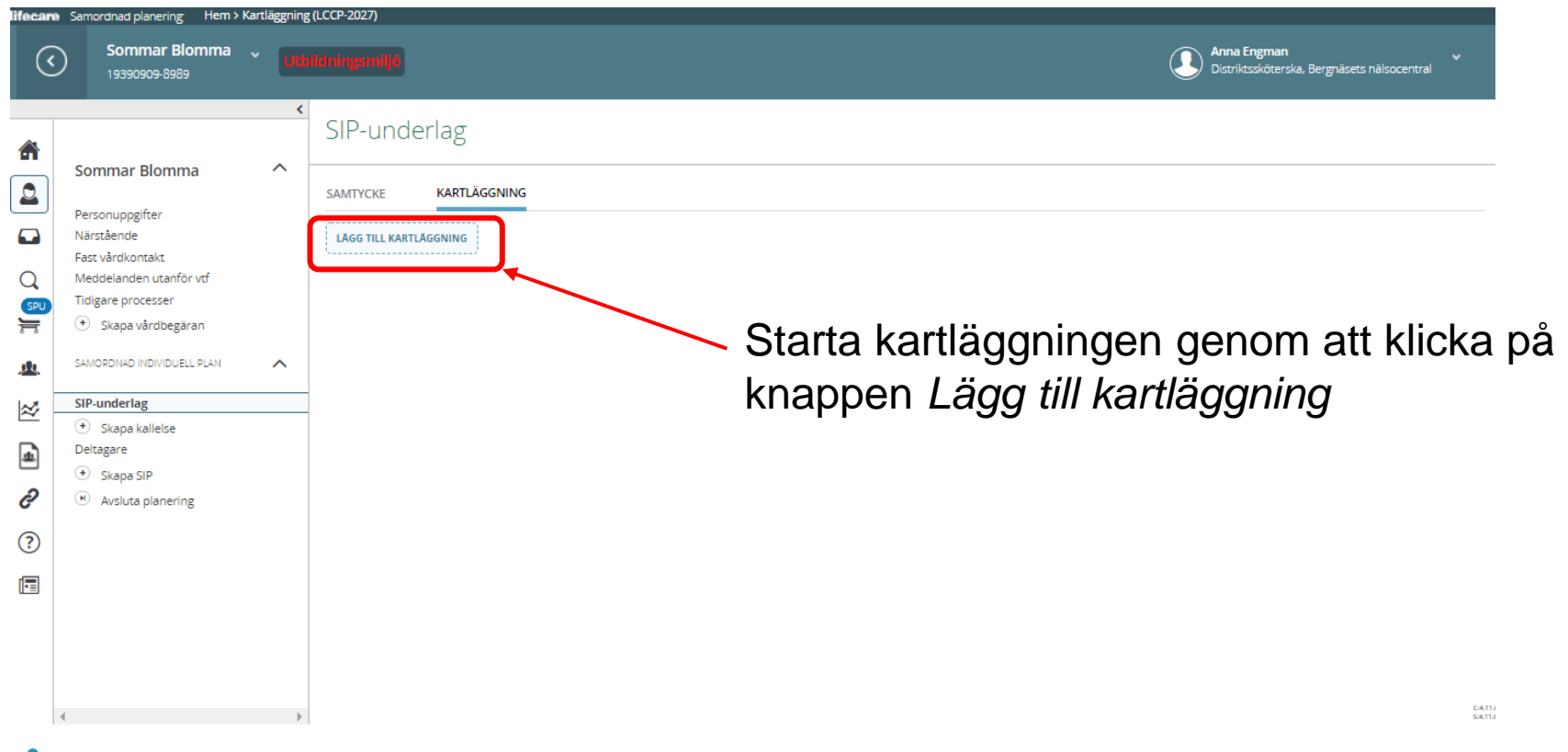

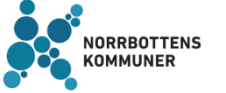

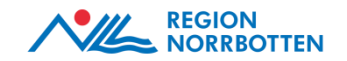

# **Områden/rubriker i kartläggningen**

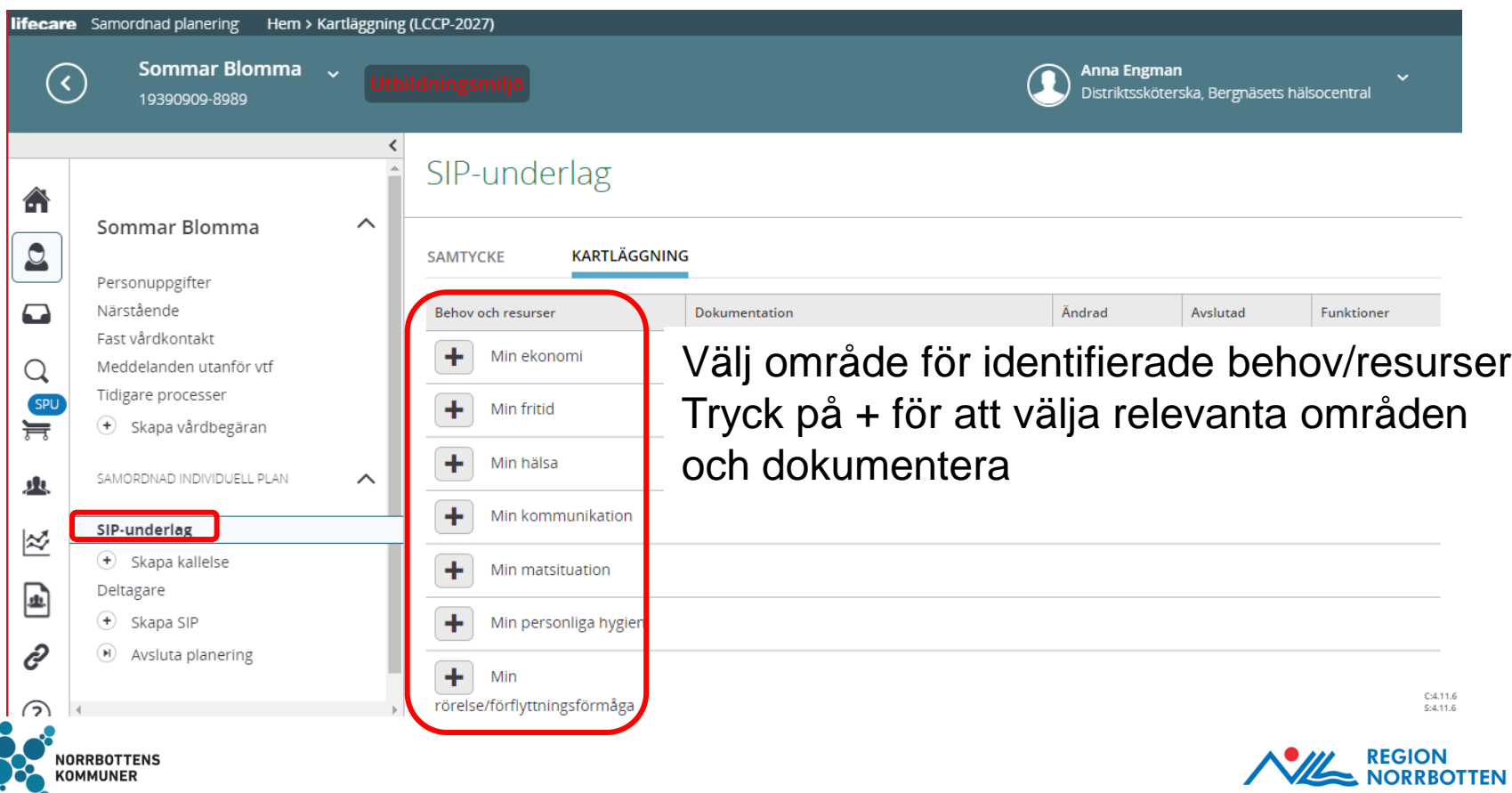

### **Valbara områden/rubriker i kartläggningen**

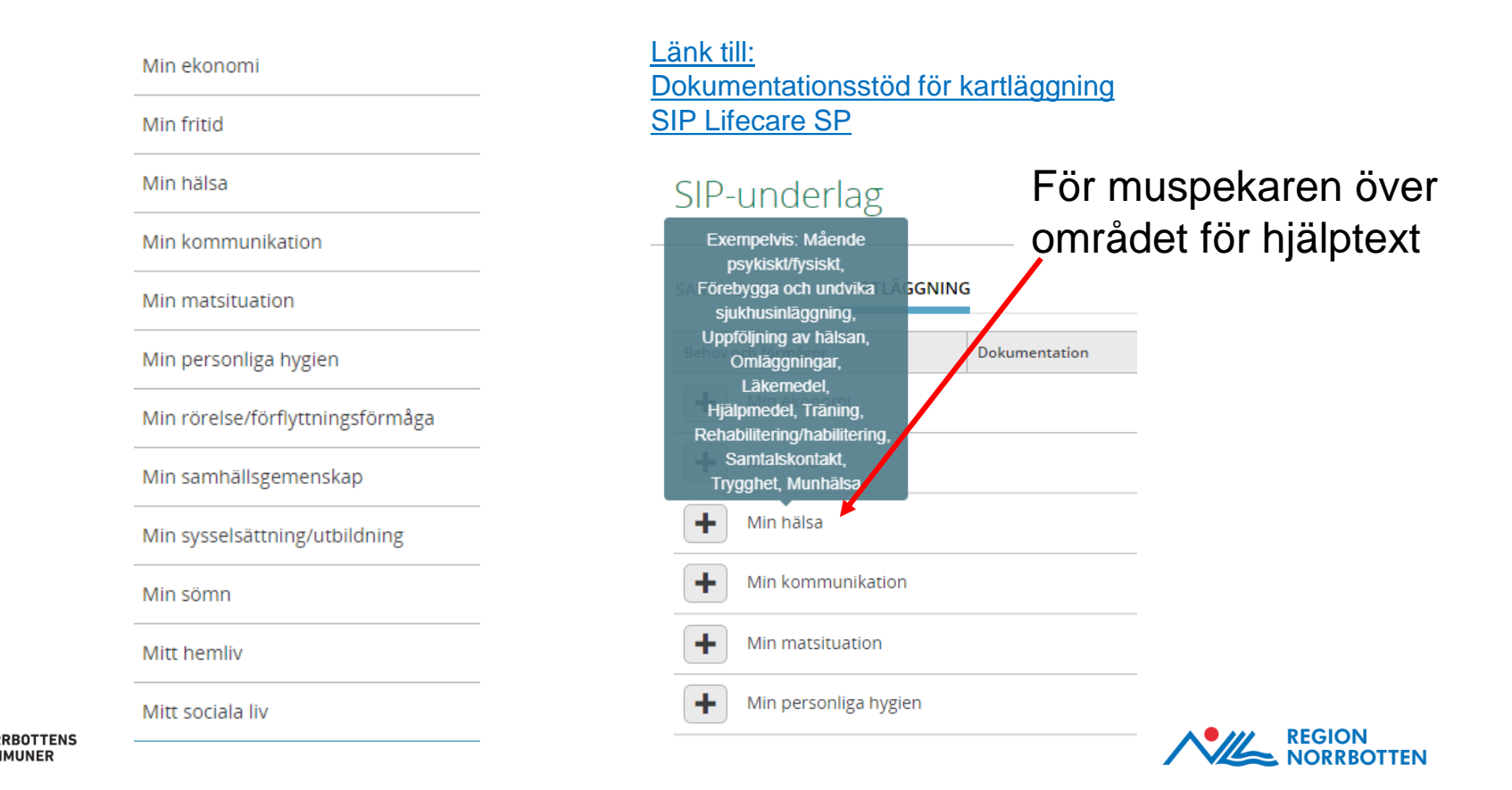

# **Dokumentera områden/rubriker i kartläggningen**

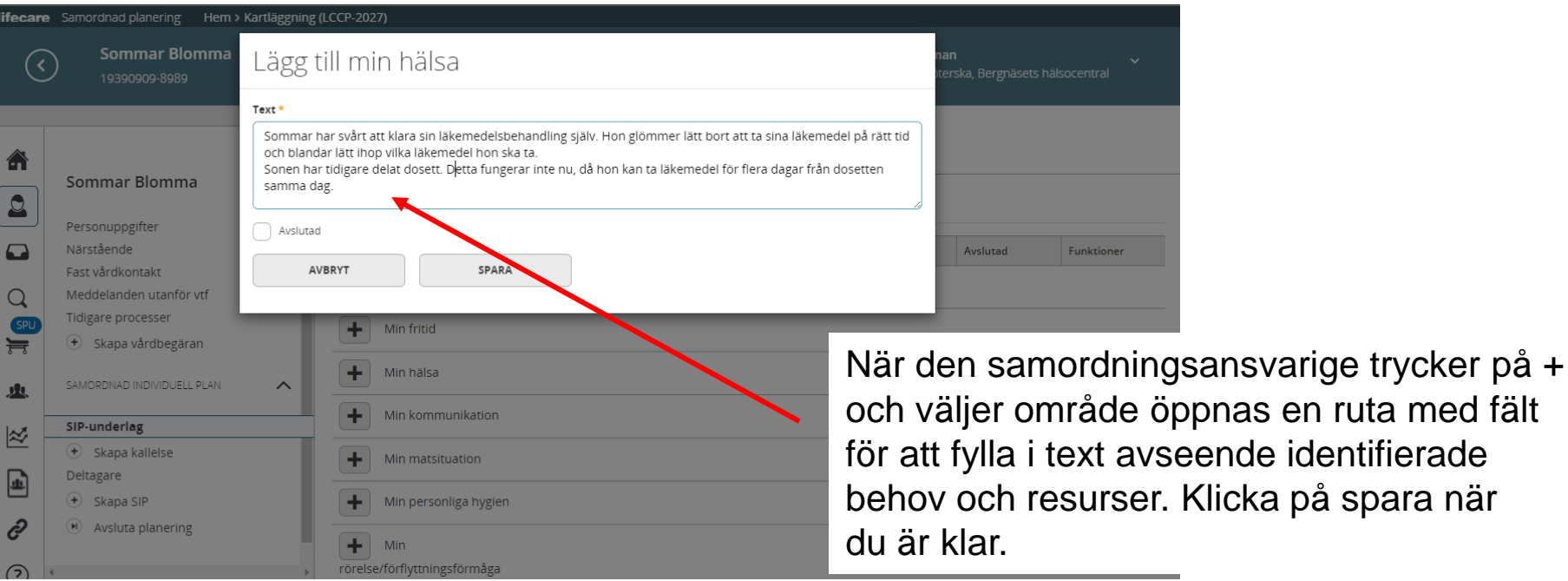

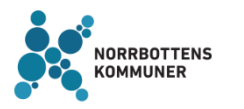

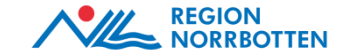

# **Justering av dokumenterad kartläggning**

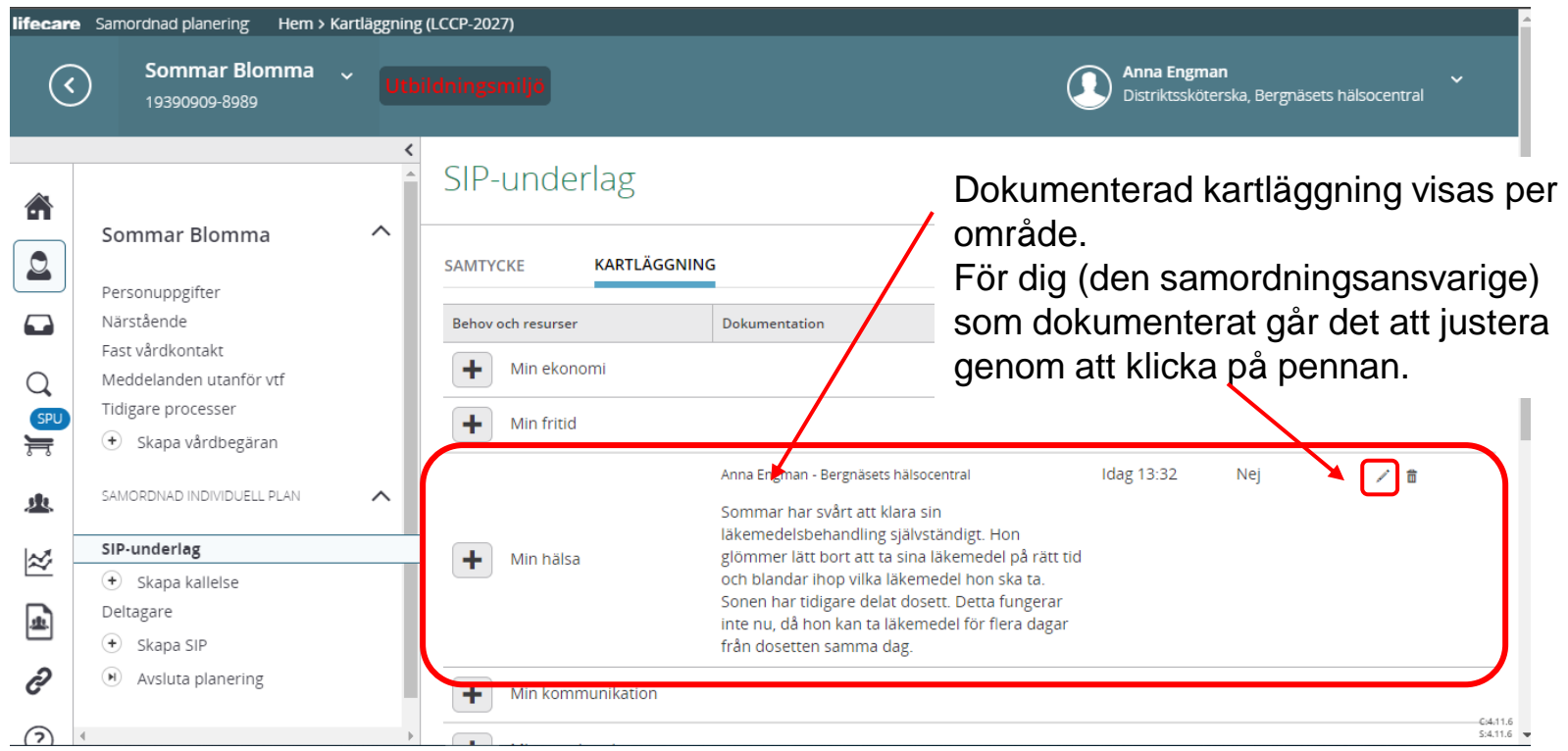

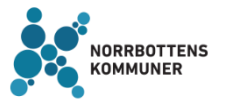

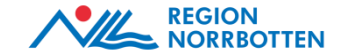

#### **Vy hos avsändande aktör (den samordningsansvarige)** – Möjlighet att kunna redigera respektive ta bort kartläggningsområden

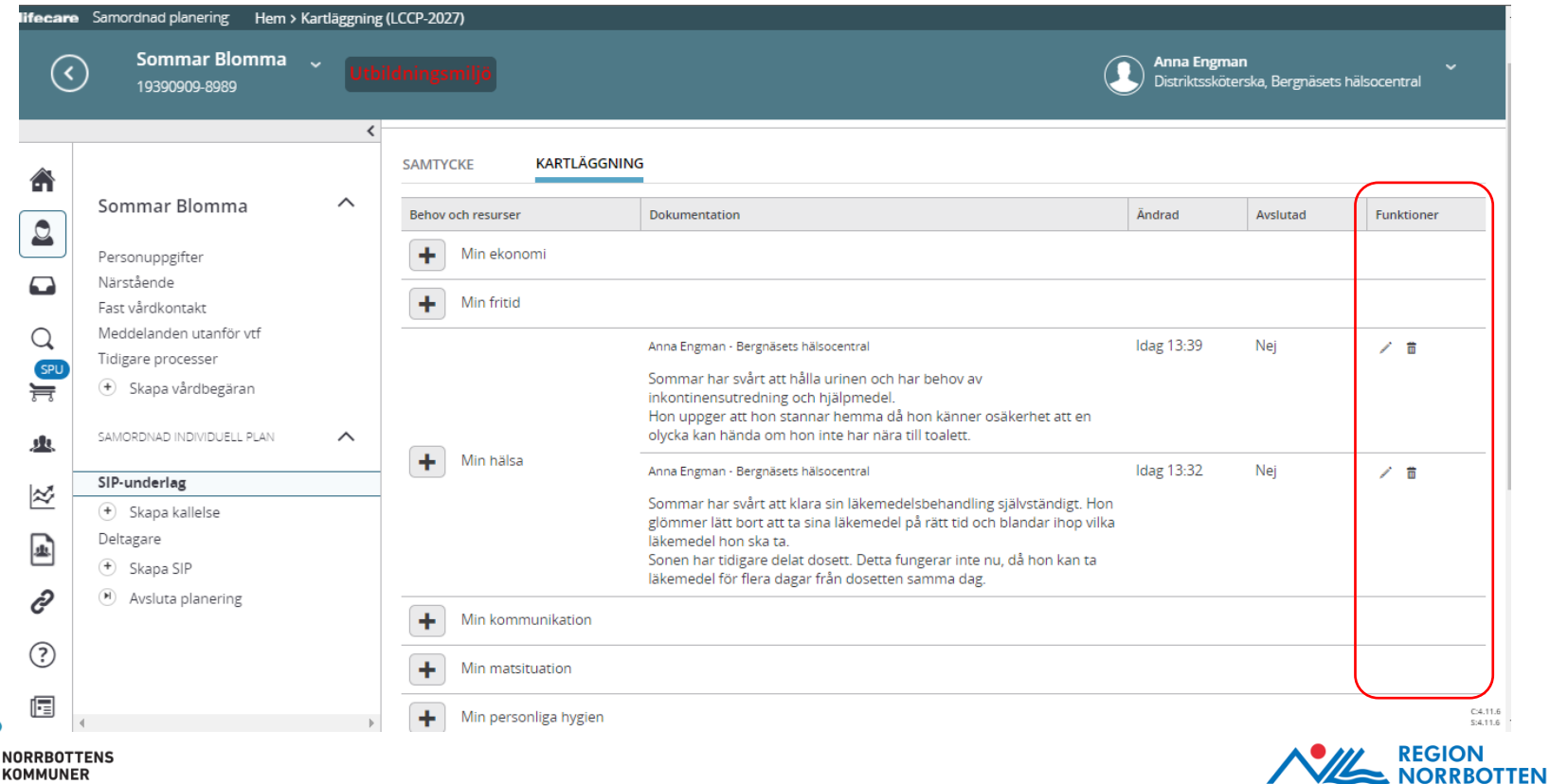

#### **Vy hos mottagande aktör-** Saknar möjlighet att redigera och ta bort kartläggningsområden

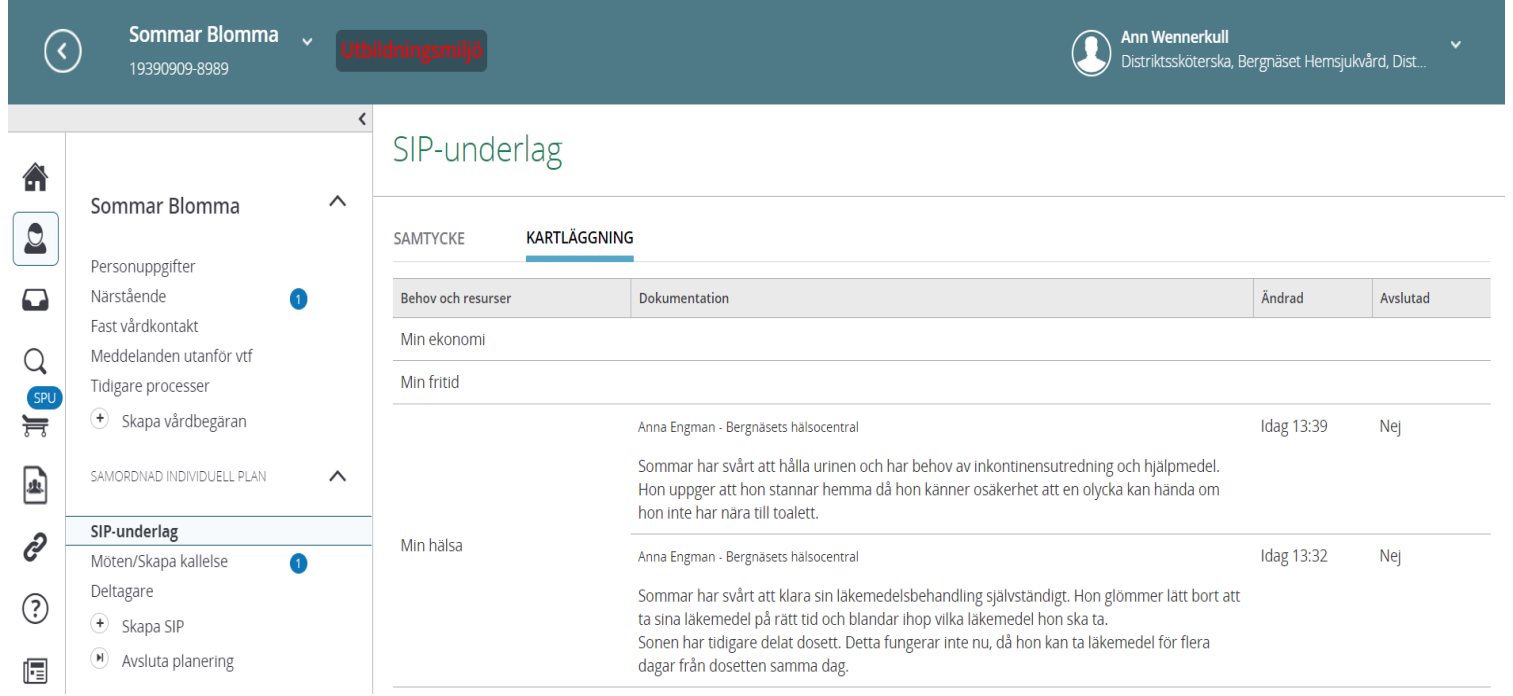

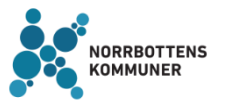

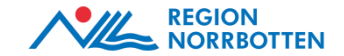

### **Skapa kallelse till SIP**

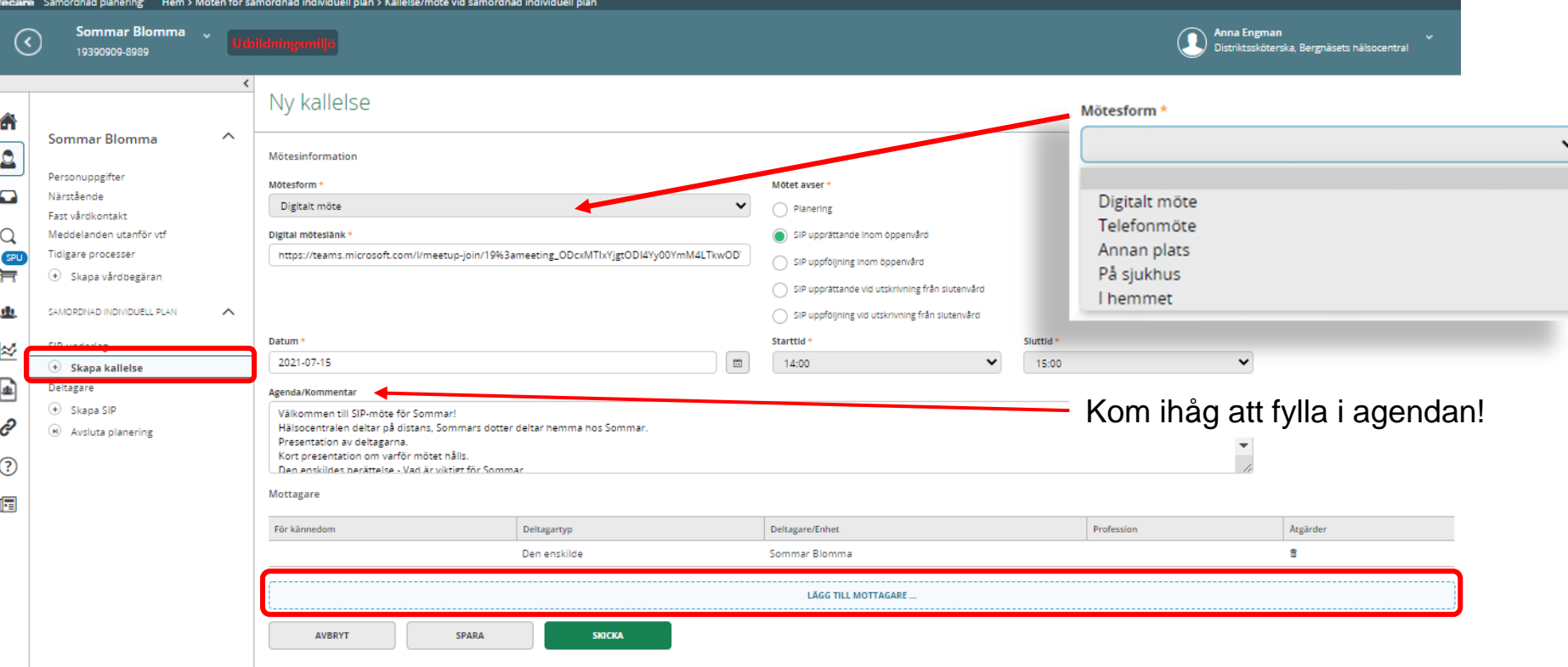

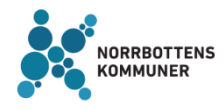

**TNORRBOTTENS** OBS! Inga förvalda brevlådor finns i SIP-kallelsen när den skapas för första gången i öppenvårdsprocessen utan dessa måste läggas till

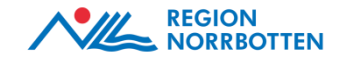

# **Lägg till mottagare av kallelsen**

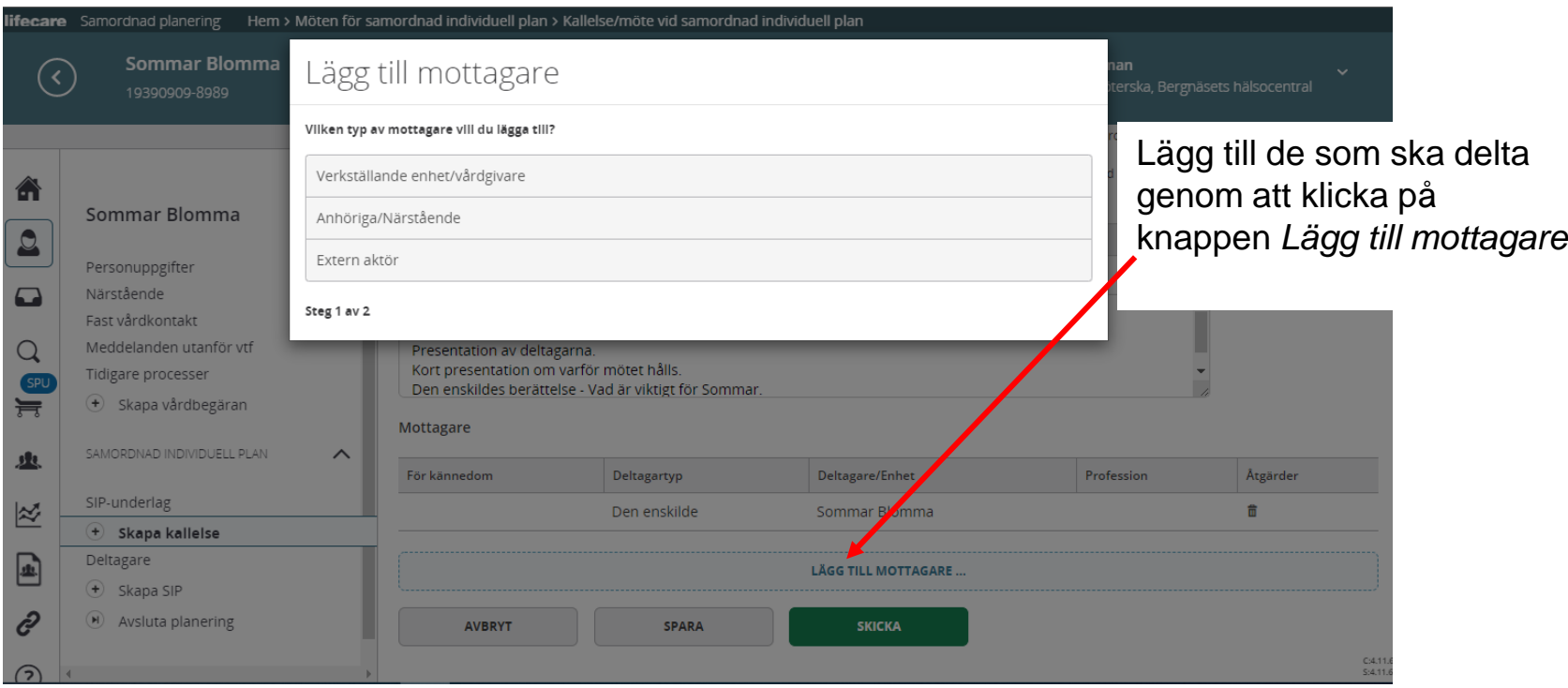

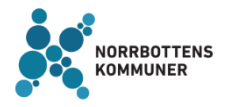

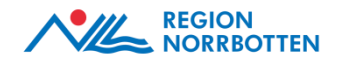

# **Lägg till mottagare av kallelsen**

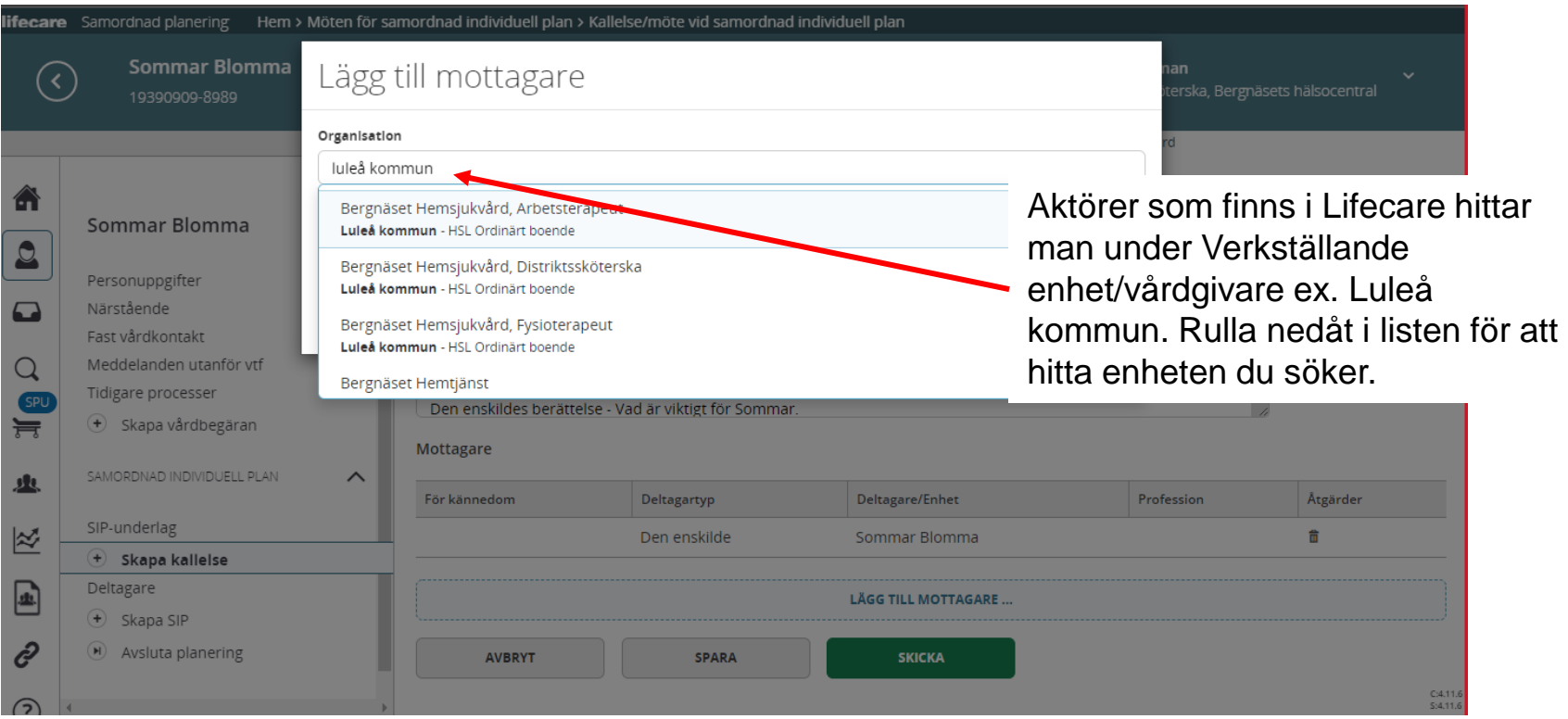

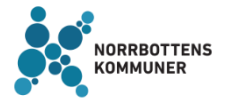

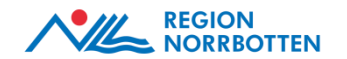

# **Lägg till mottagare av kallelsen**

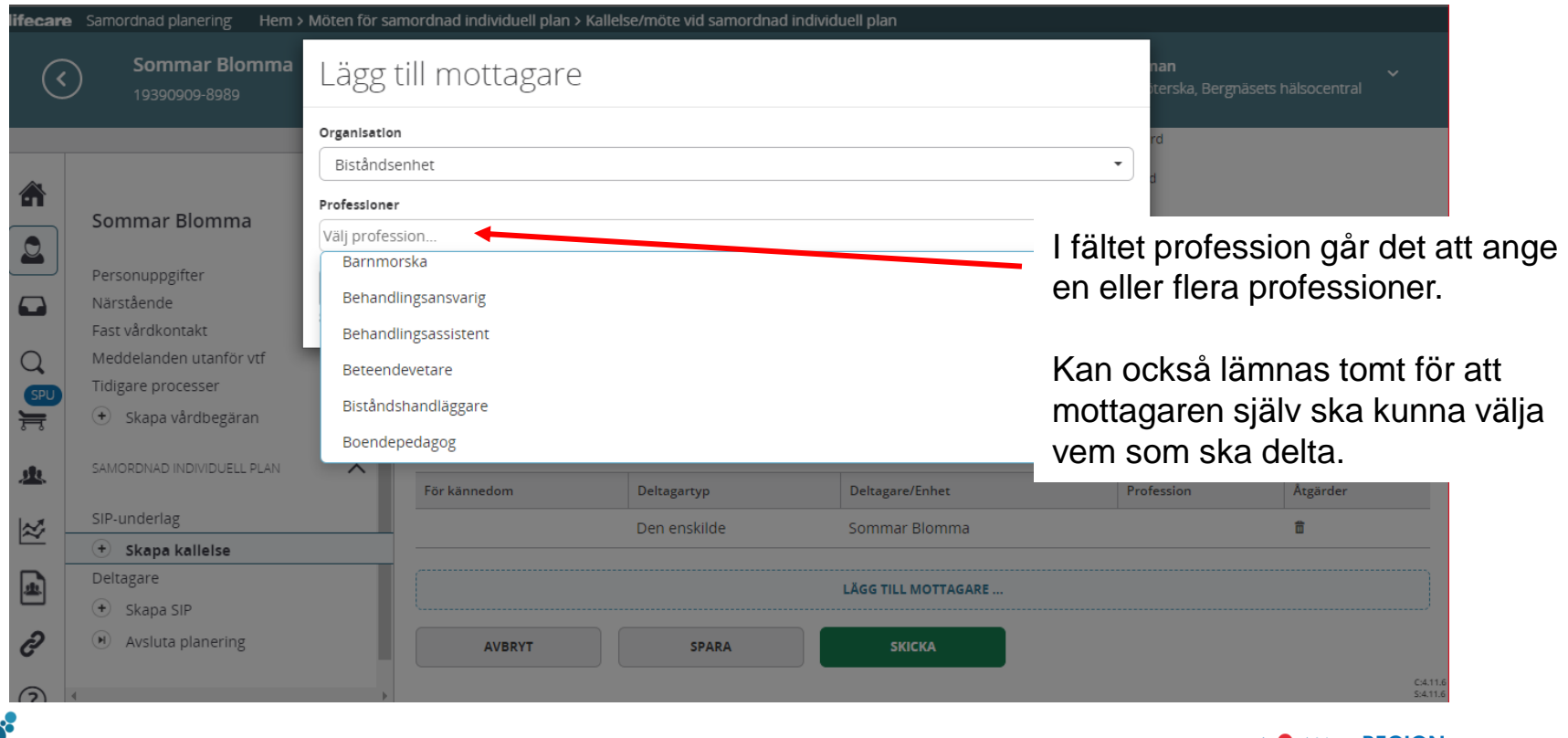

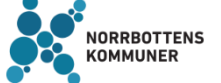

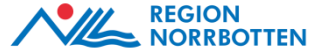

### **Skicka kallelsen**

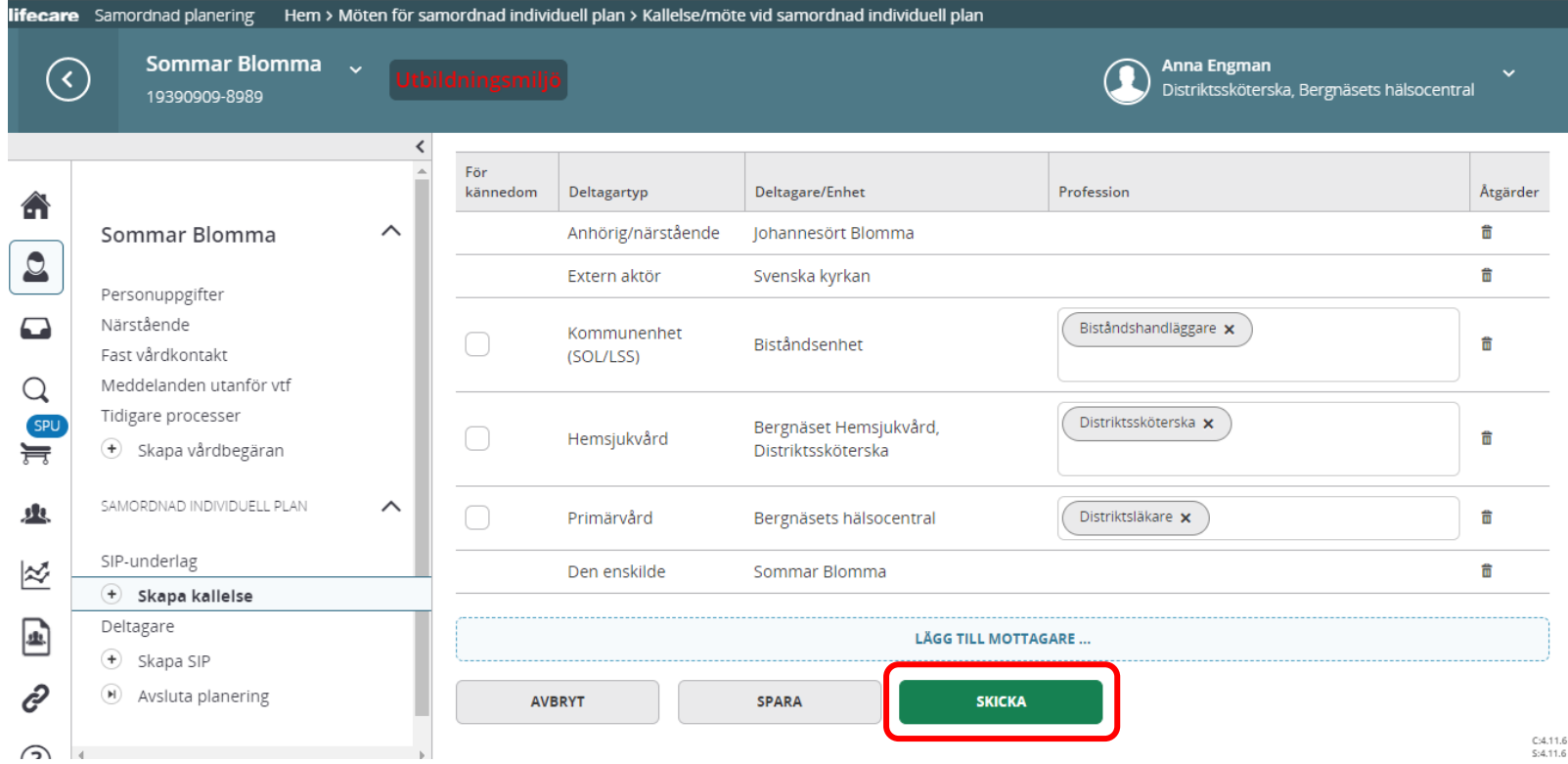

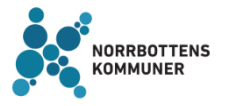

**Kom ihåg!** Kallelsen måste skickas med post till externa deltagare, den enskilde och närstående

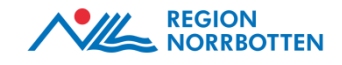

#### **När kallelsen är skickad visas den i vänstermenyn**

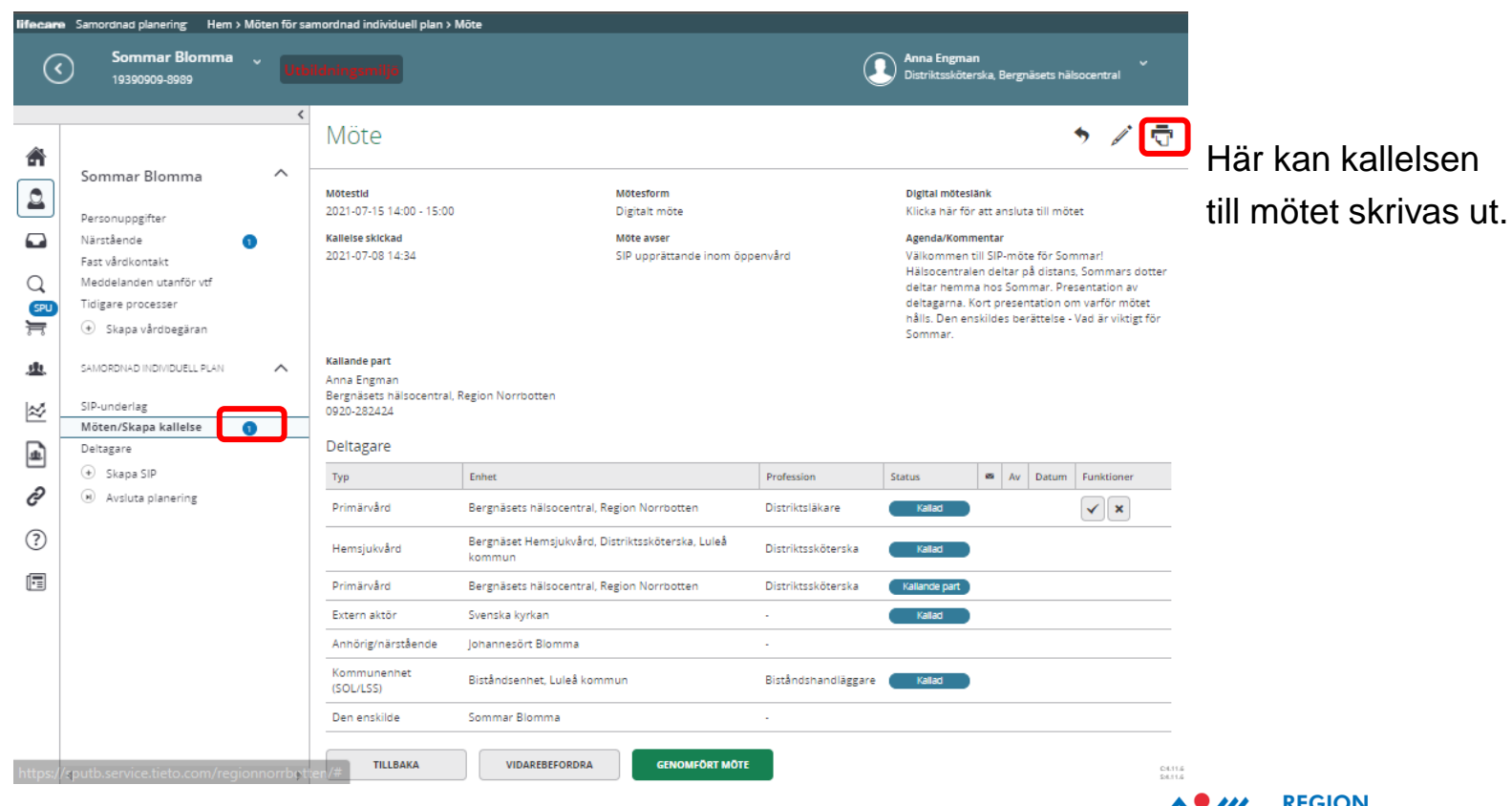

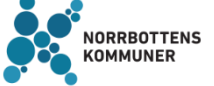

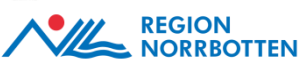

#### **I kalendern visas färgkoder för de olika mötena**

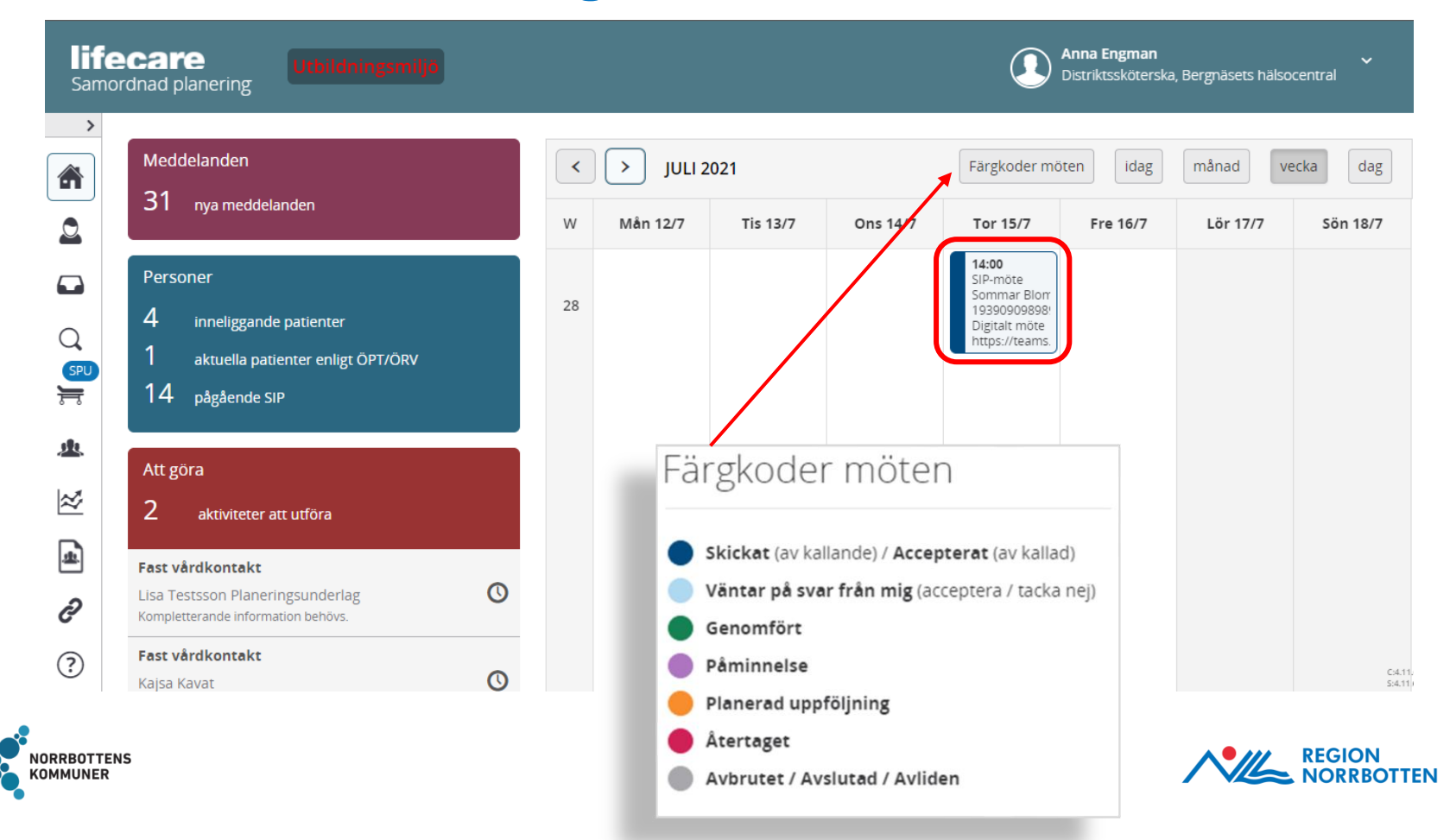

# **Lägga till/ta bort deltagare i SIP'en**

Det går när som helst i processen att lägga till/ta bort deltagare i processen. Klicka på *Deltagare* i vänstermenyn. Klicka sedan på *Lägg till* deltagare alternativt på pennan för att ta bort deltagare.

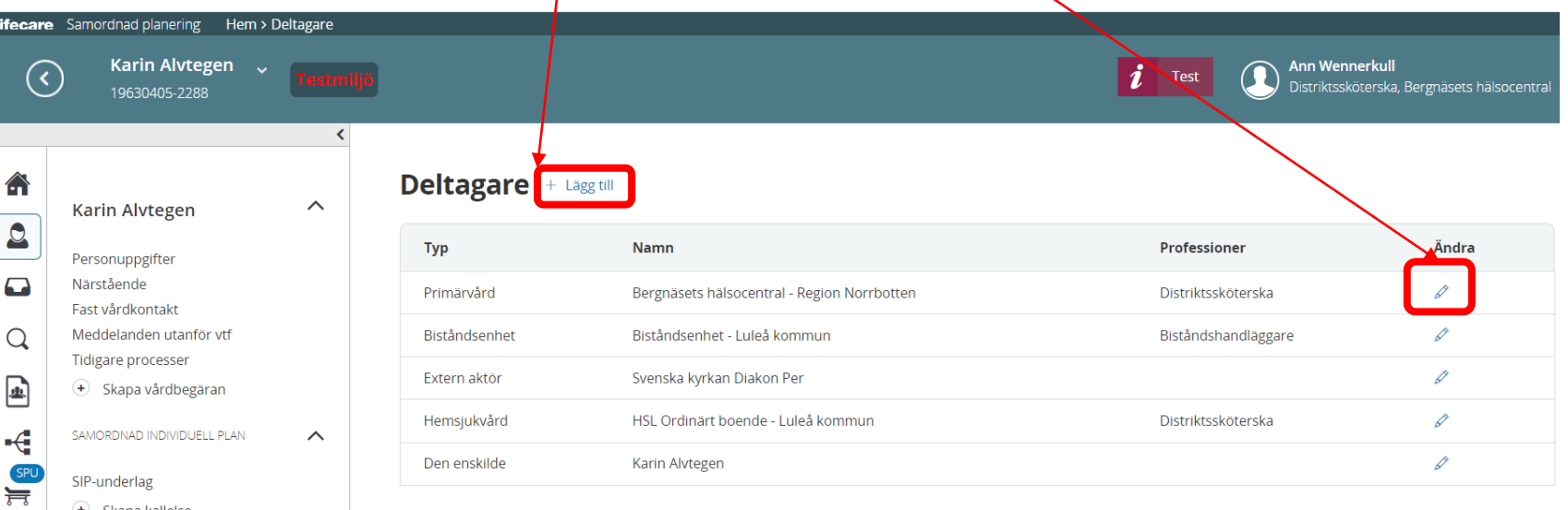

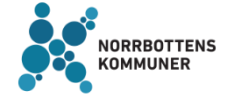

**Deltagare** Skapa SIP

Avsluta planering

⋈

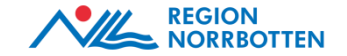

#### **Skapa kallelse till uppföljningsmöte (för en patient/brukare/klient som redan har en SIP)**

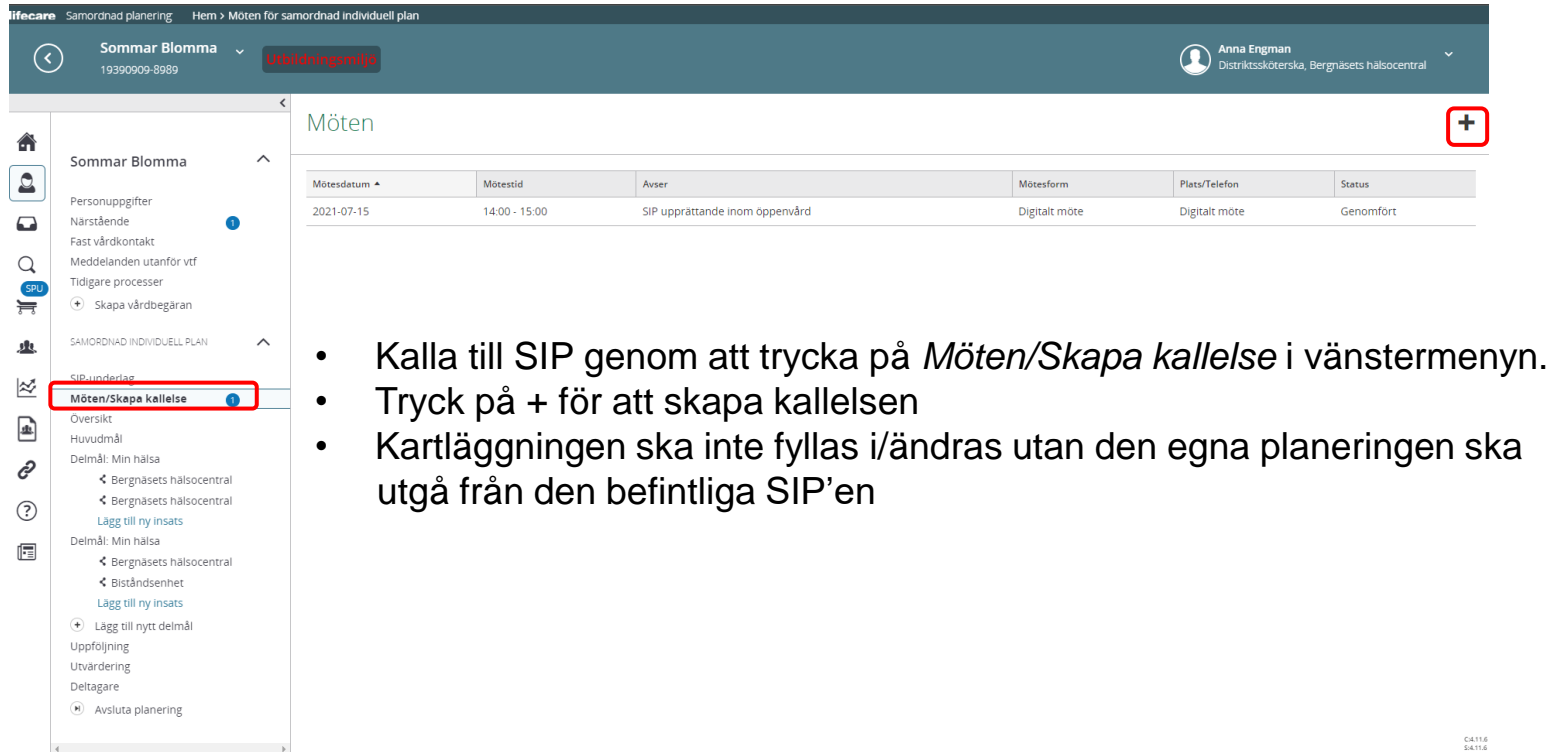

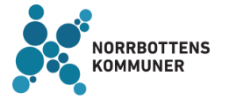

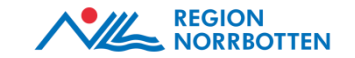

## **Skapa kallelse till uppföljningsmöte**

För patient/brukare/klient som redan har en SIP ska det kallas till uppföljning. Aktörer som finns under deltagare kommer nu automatiskt med som mottagare.

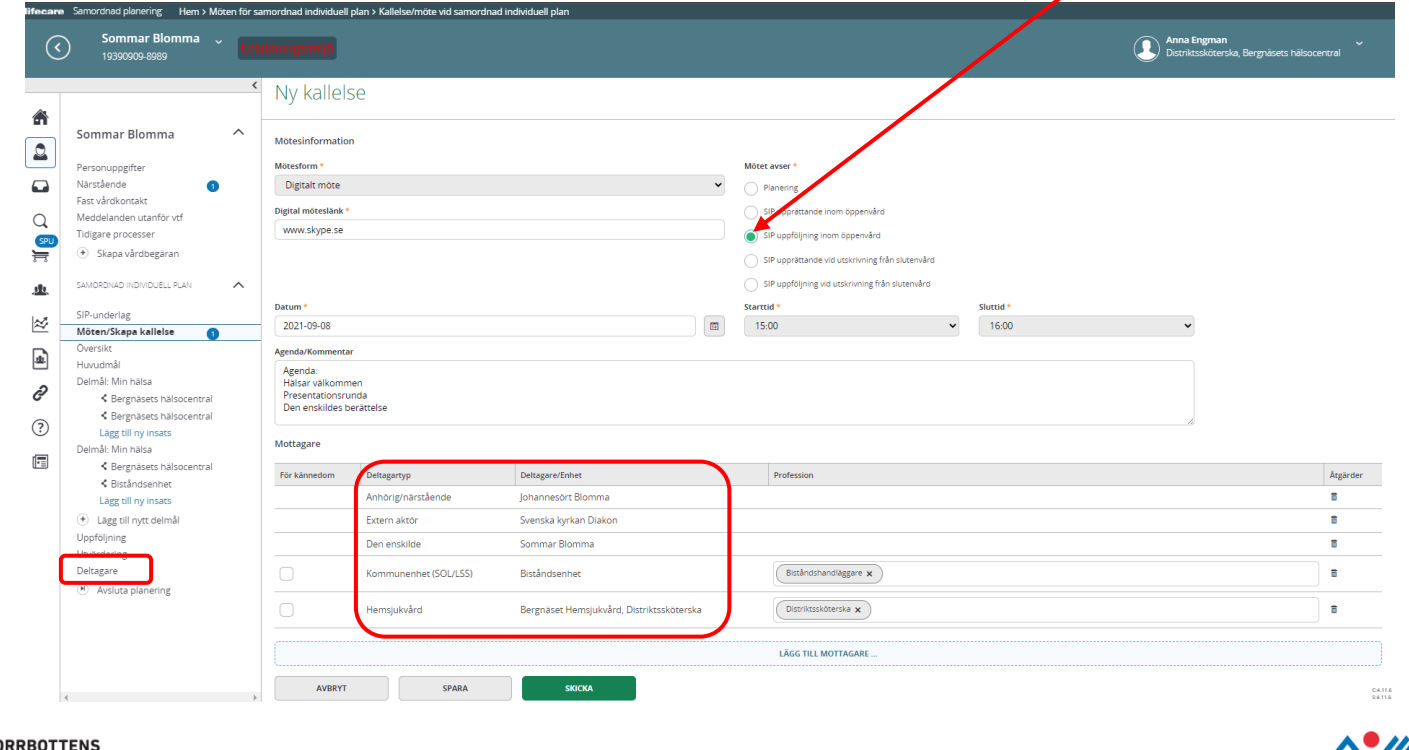

*IMUNER* 

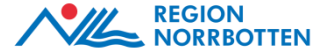

#### **SIP-möte**

- Den som kallat till mötet är samordningsansvarig och leder mötet
- Använd mallen ["Det goda mötet" s](https://samarbeta.nll.se/producentplats/forvaltningsamordnadplanering/Publicerade/Publik/Informerande/Det%20goda%20m%c3%b6tet.pdf)om stöd för ett personcentrerat möte
- Säkerställ att den enskilde och närstående får komma till tals
- Säkerställ att fast vårdkontakt är utsedd när behov finns
- Vid mötet kan, vid behov, en ny samordningsansvarig utses
- Besluta datum för uppföljning på mötet

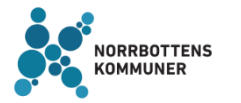

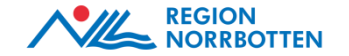

#### **Den samordningsansvariges ansvar - Genomfört möte**

När SIP-mötet är genomfört klickar den samordningsansvarige på knappen *Genomfört möte* för att starta dokumentationen.

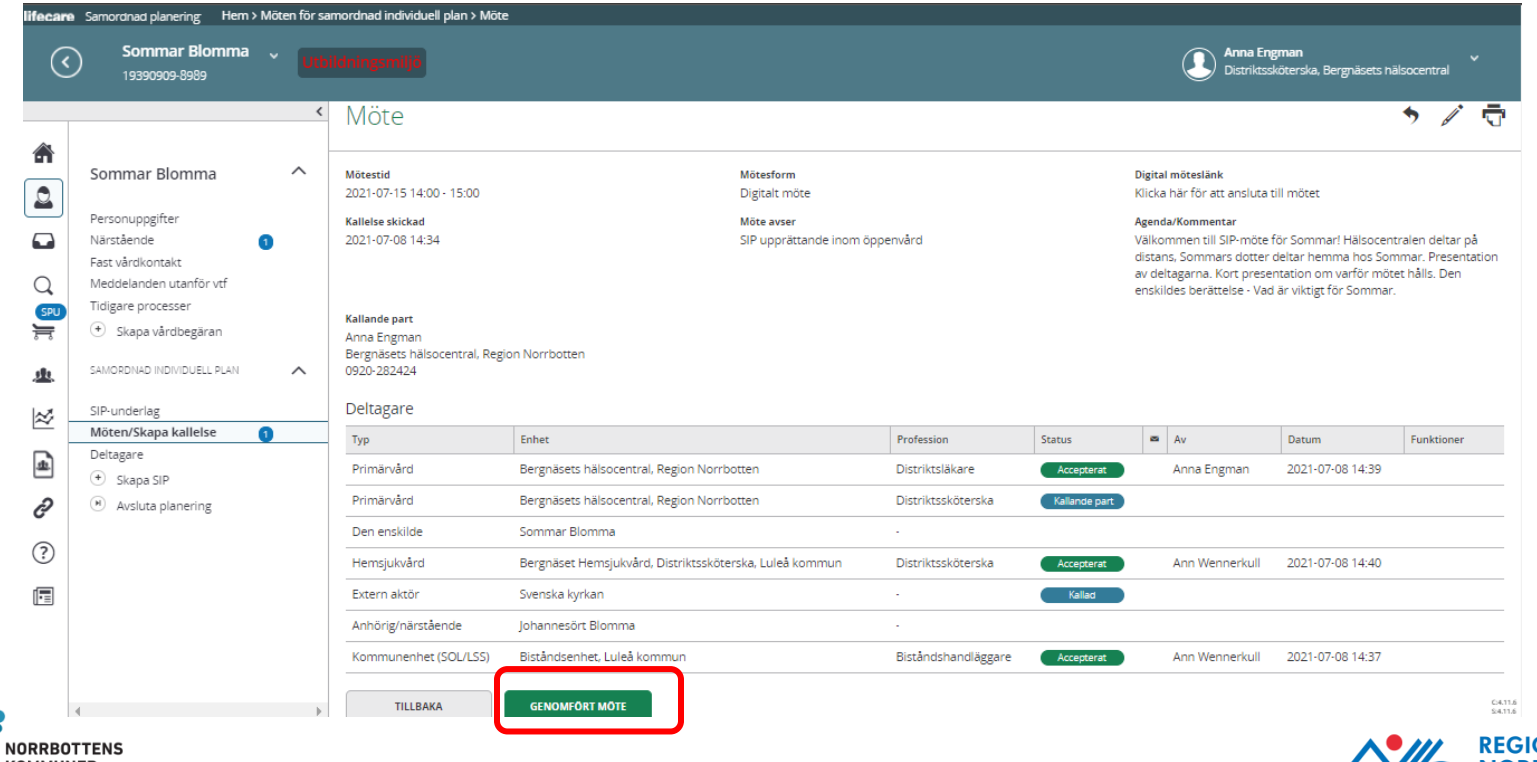

ЭN **NORRROTTEN** 

#### **Den samordningsansvariges ansvar**

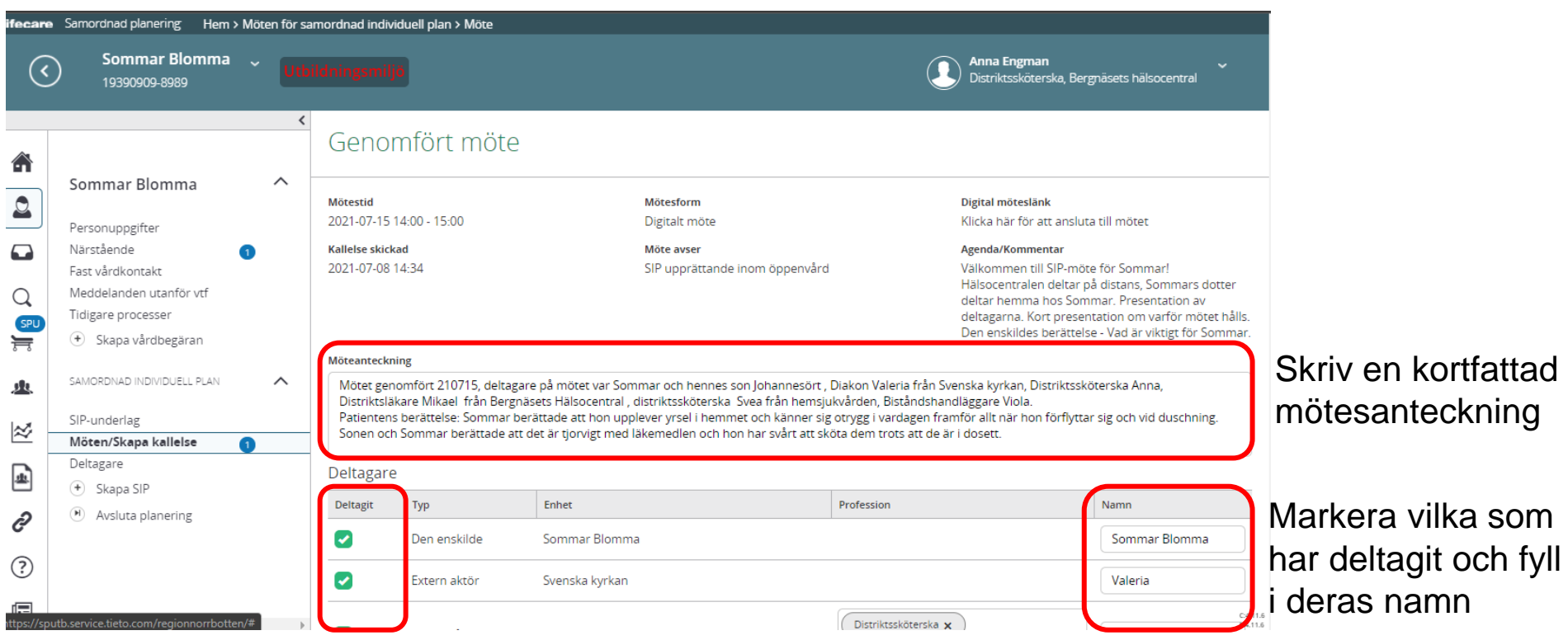

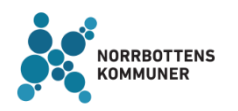

**AVBRYT** 

**SPARA** 

**OBS!** Glöm inte att spara!

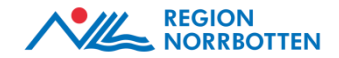

### **Den samordningsansvariges ansvar**

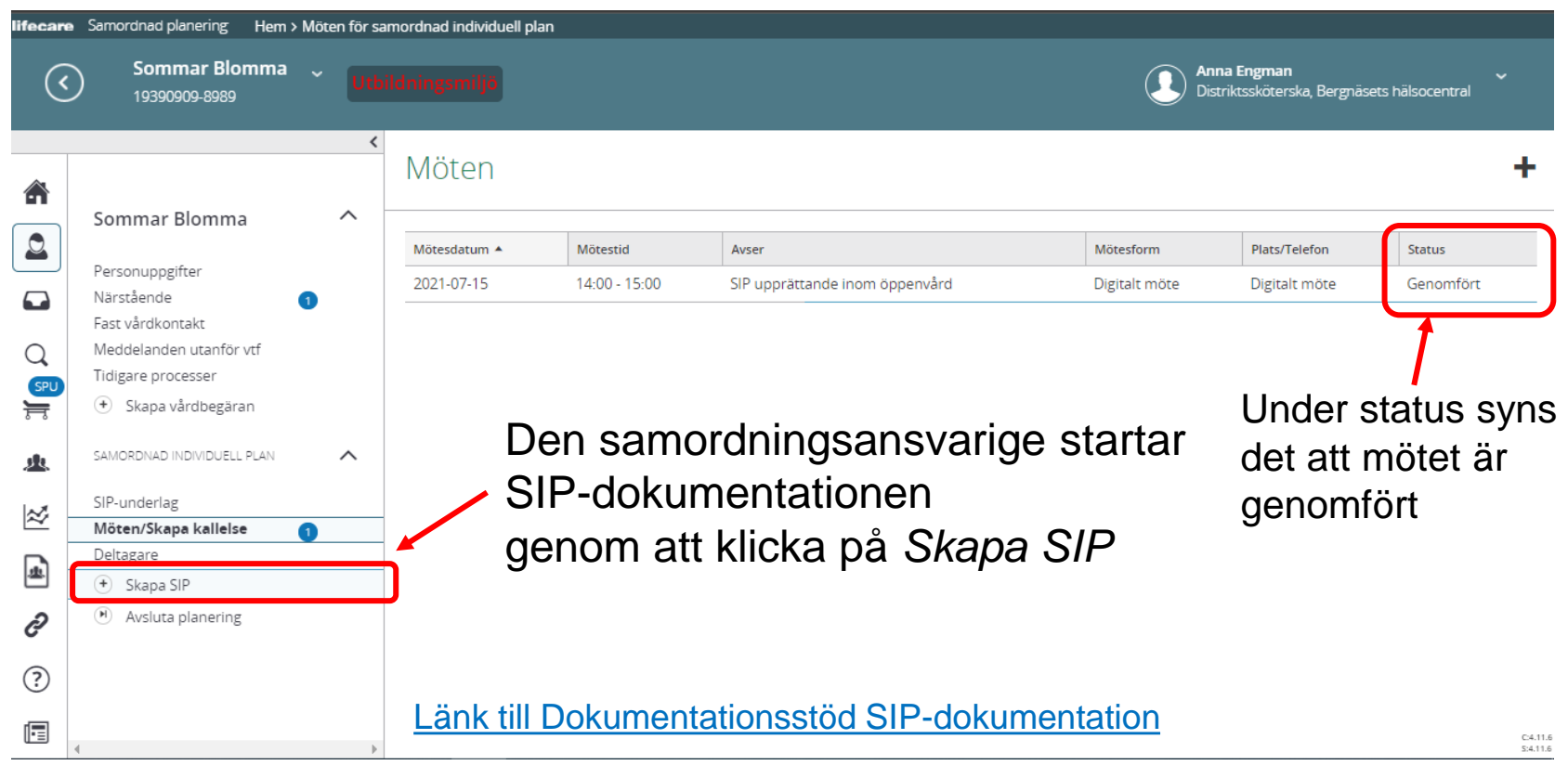

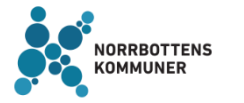

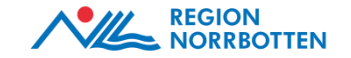

## **Den samordningsansvariges ansvar**

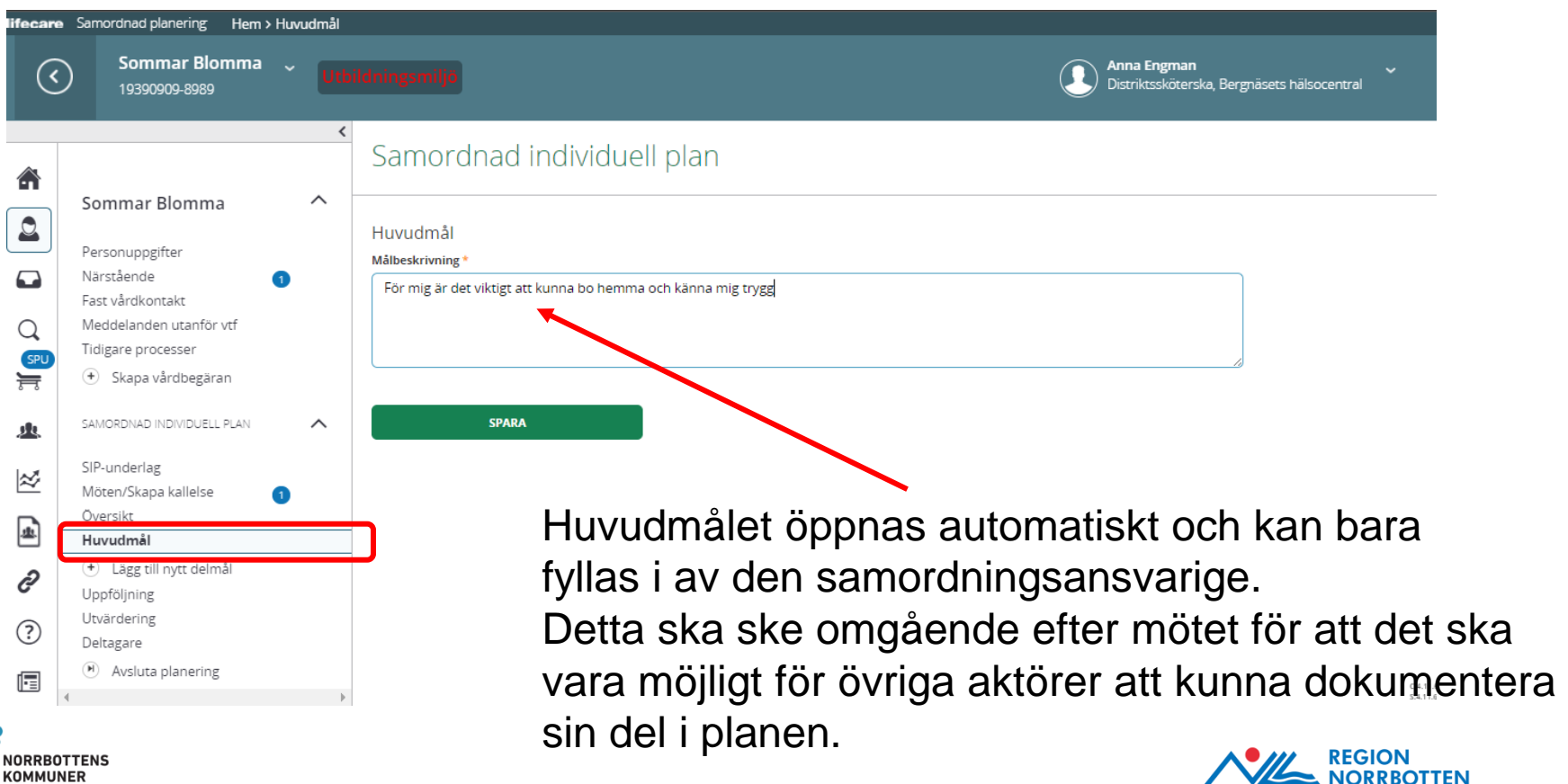
### **Den samordningsansvariges ansvar**

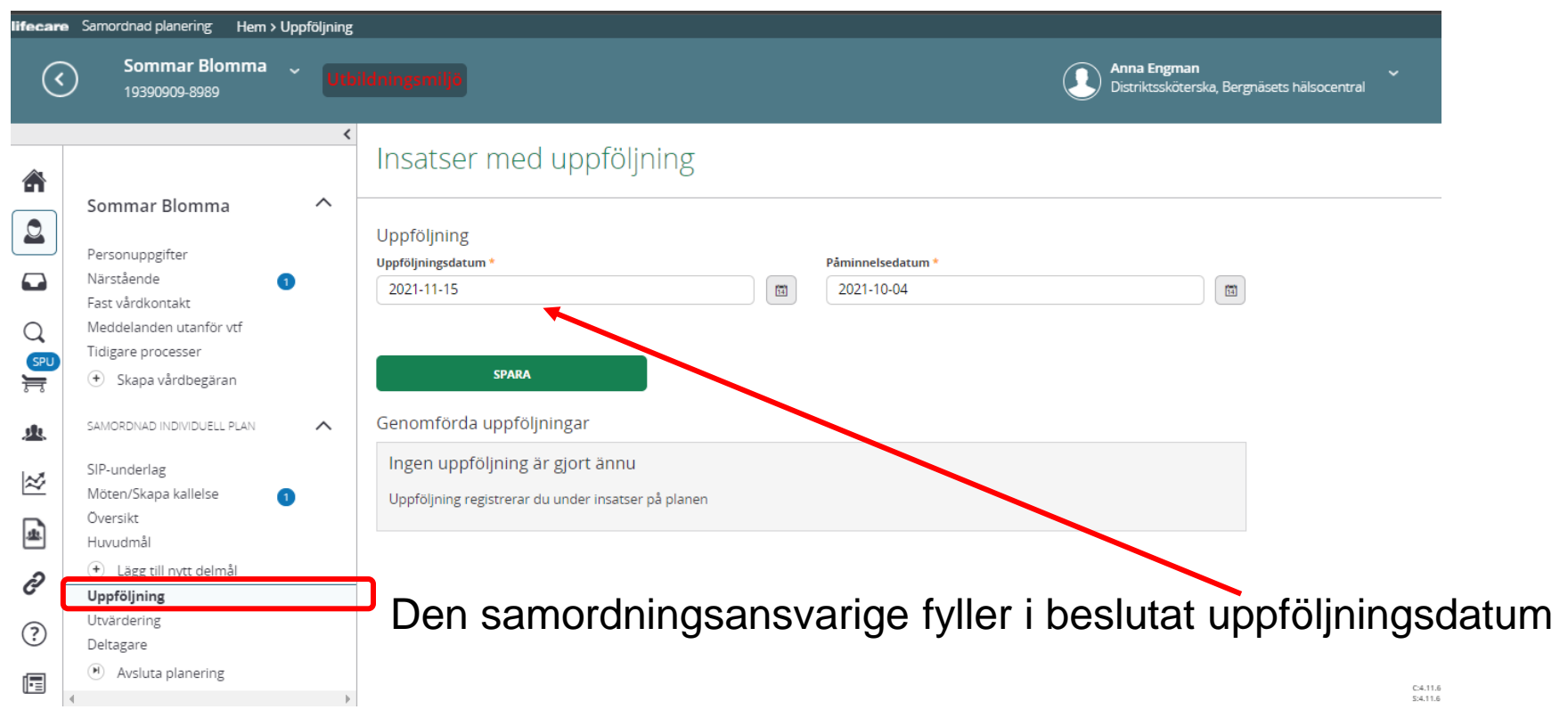

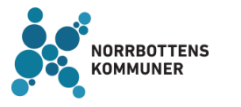

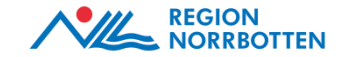

# **Kalendern** - Den planerade uppföljningen samt en påminnelse om att kalla till

#### uppföljning visas nu i kalendern

**KOMMUNER** 

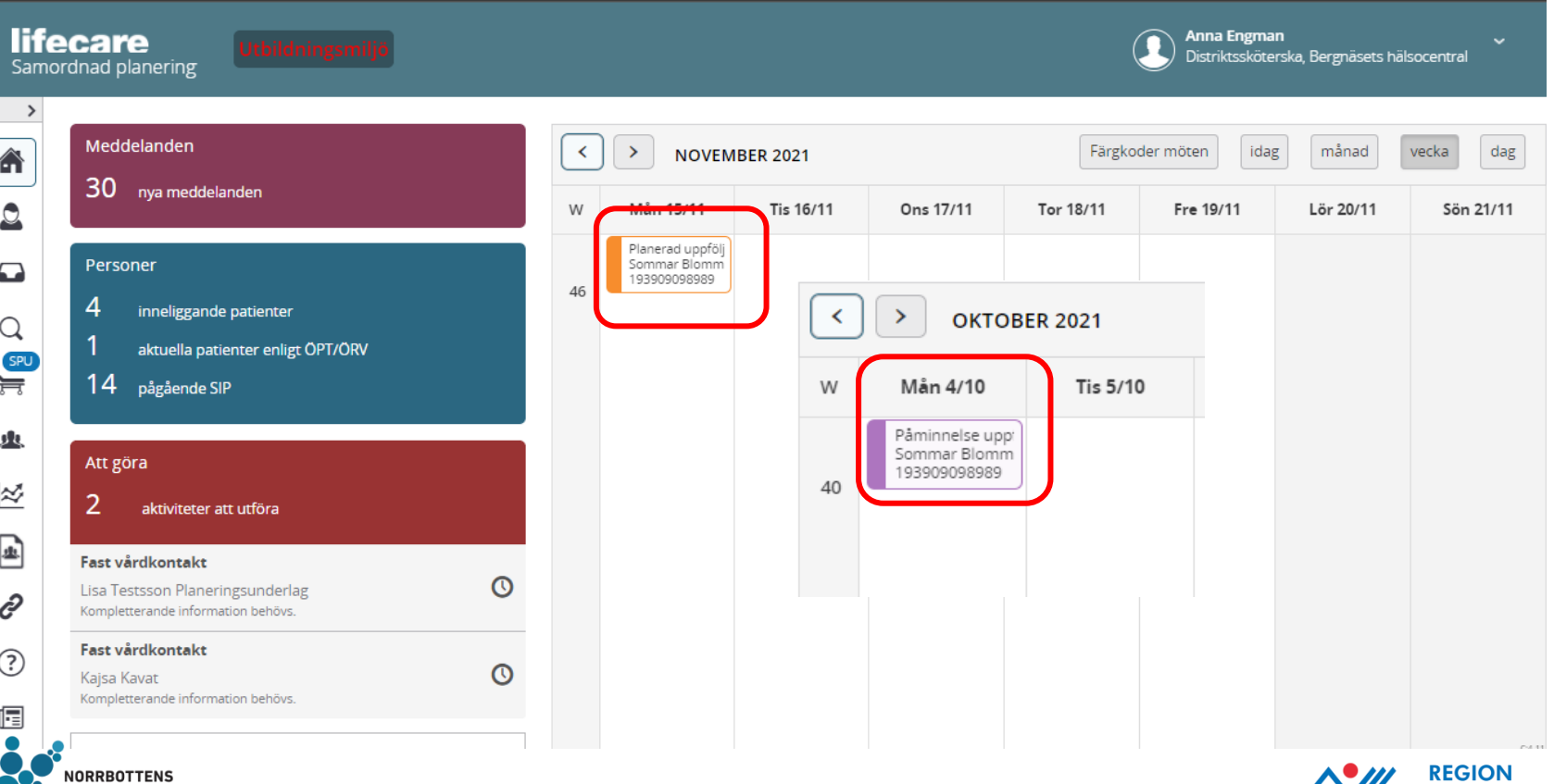

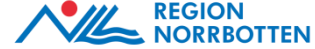

### **Samtliga deltagares ansvar - Lägga till delmål**

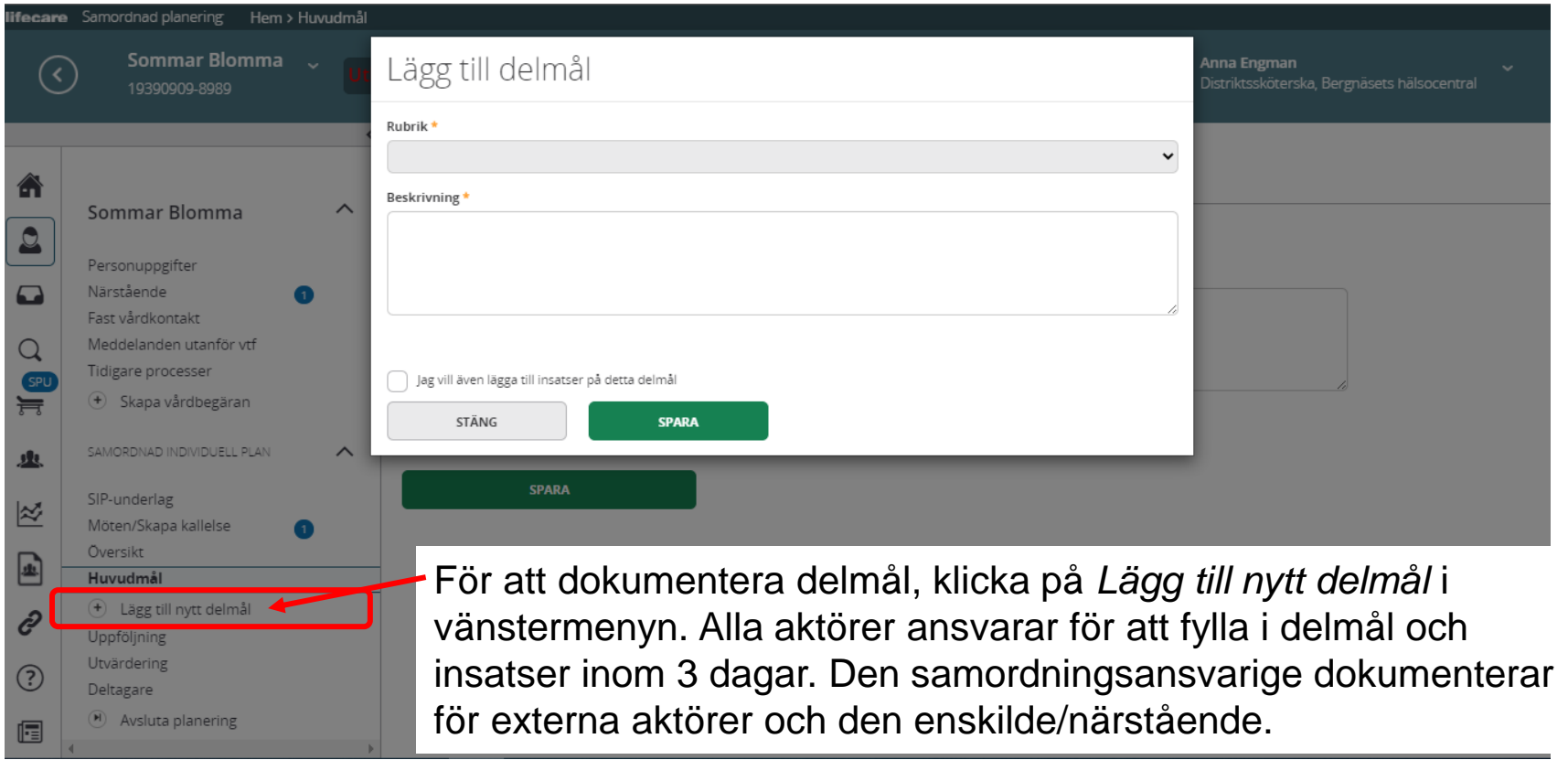

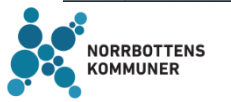

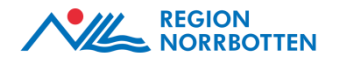

### **Områden/rubriker i SIP - Delmål**

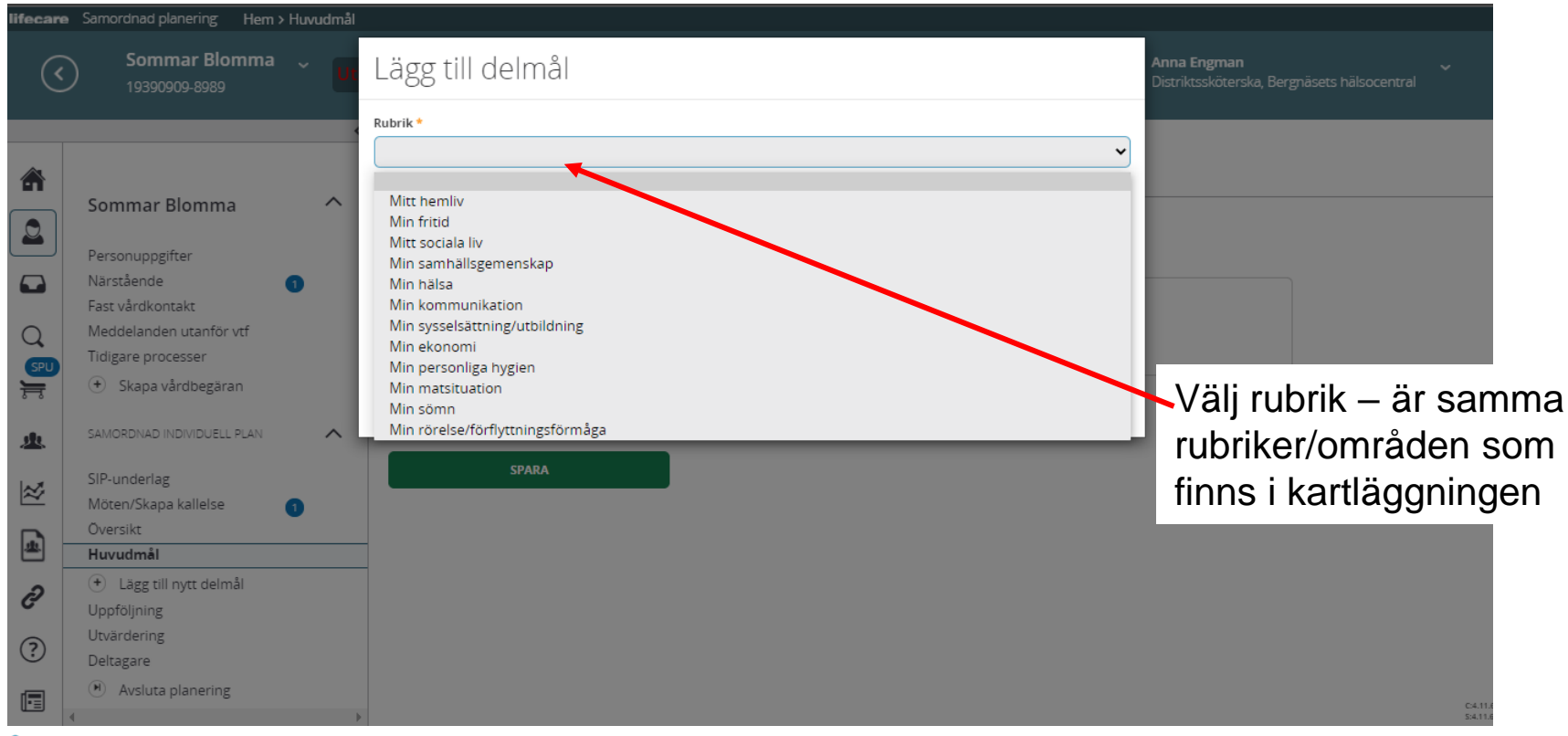

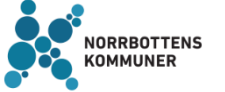

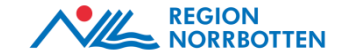

### **Dokumentera delmål**

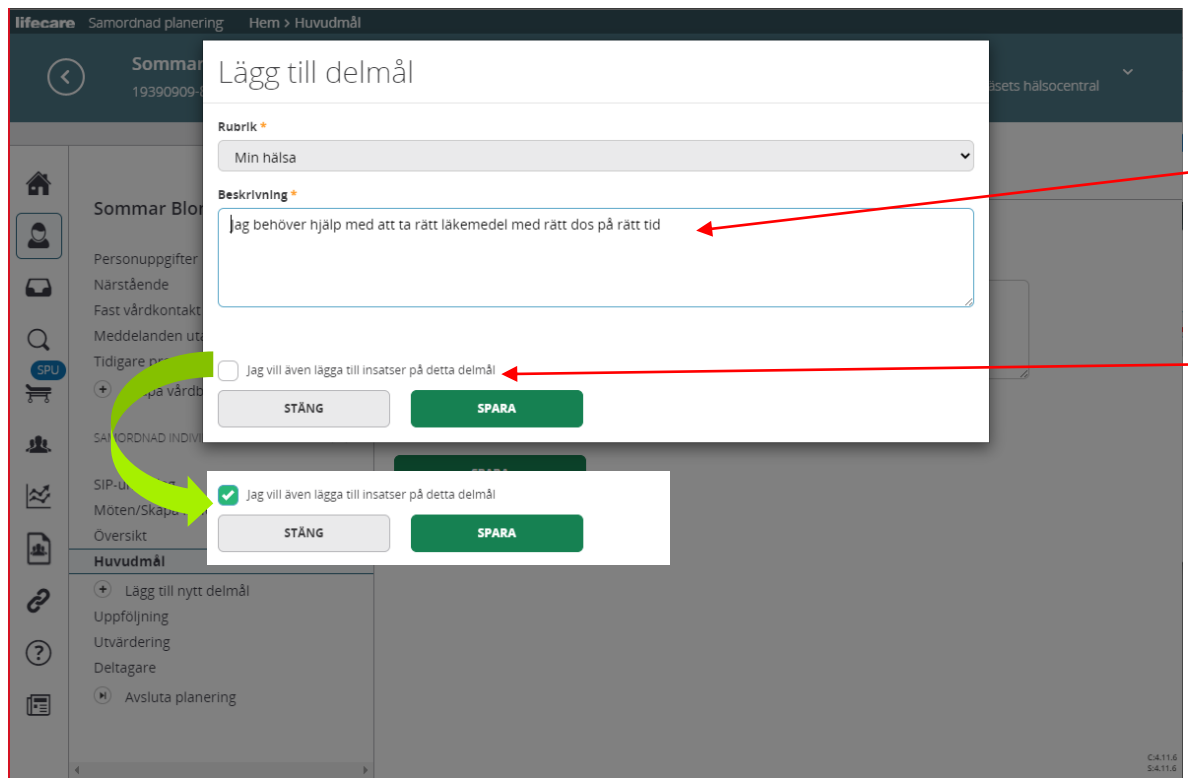

Dokumentera delmålet utifrån ett personcentrerat förhållningssätt.

Det går att lägga till insats direkt från denna vy genom att kryssa i rutan *Jag vill även lägga till insatser på detta delmål* innan du sparar.

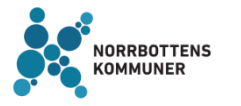

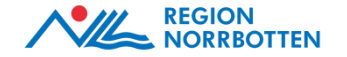

### **Dokumentera insats**

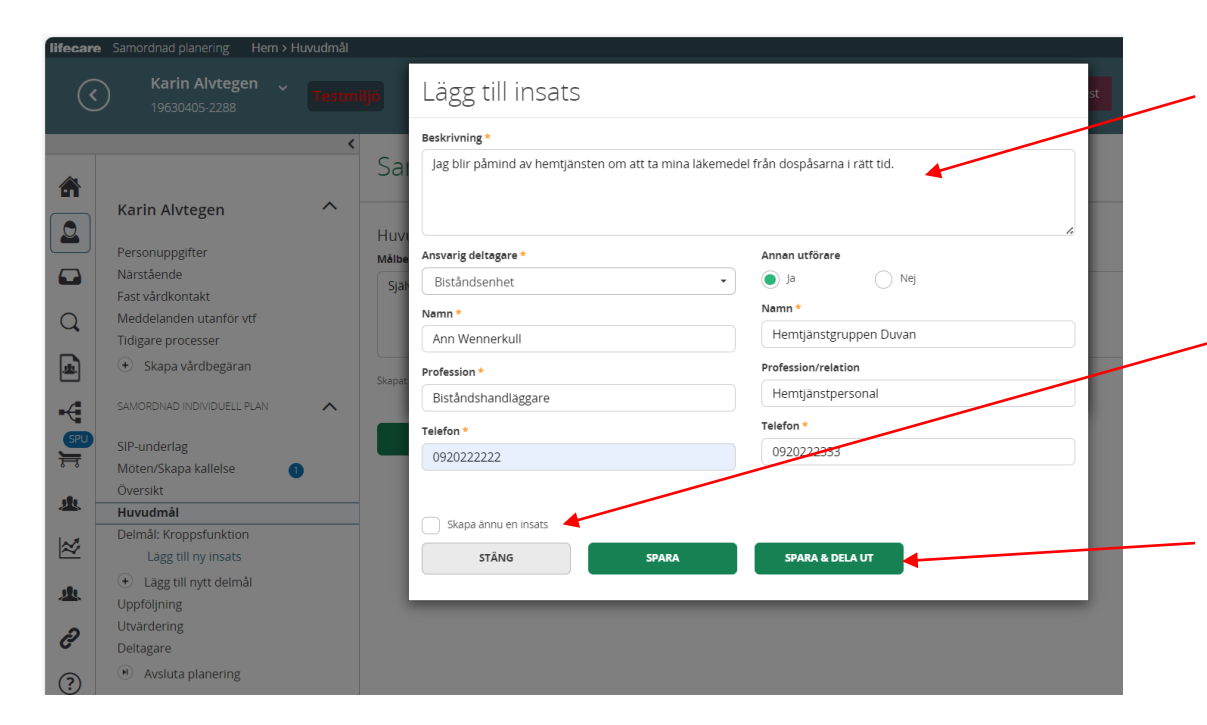

Dokumentera insatsen utifrån ett personcentrerat förhållningssätt.

Det går att lägg till ytterligare en insats direkt från denna vy genom att kryssa i rutan *Skapa ännu en insats*.

Kom ihåg att klicka på *Spara & dela ut*. Detta för att den enskilde och övriga aktörer ska kunna ta del insatsen.

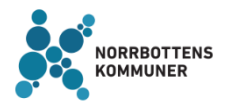

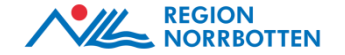

### **Insatser som inte är utdelade**

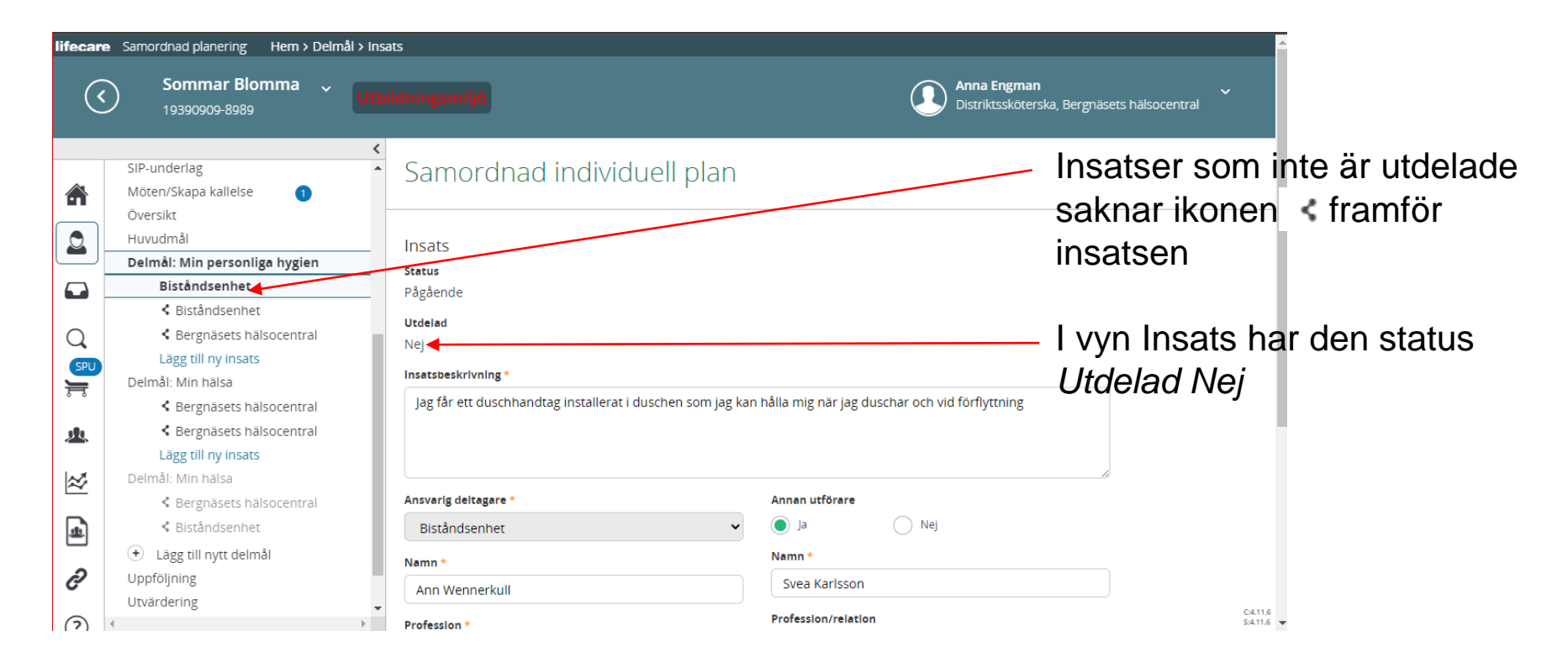

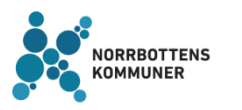

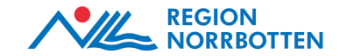

# **SIP – Översikt**

Under *Översikt* i vänstermenyn ser man SIP-dokumentationen i sin helhet och här kan man skriva ut SIP'en.

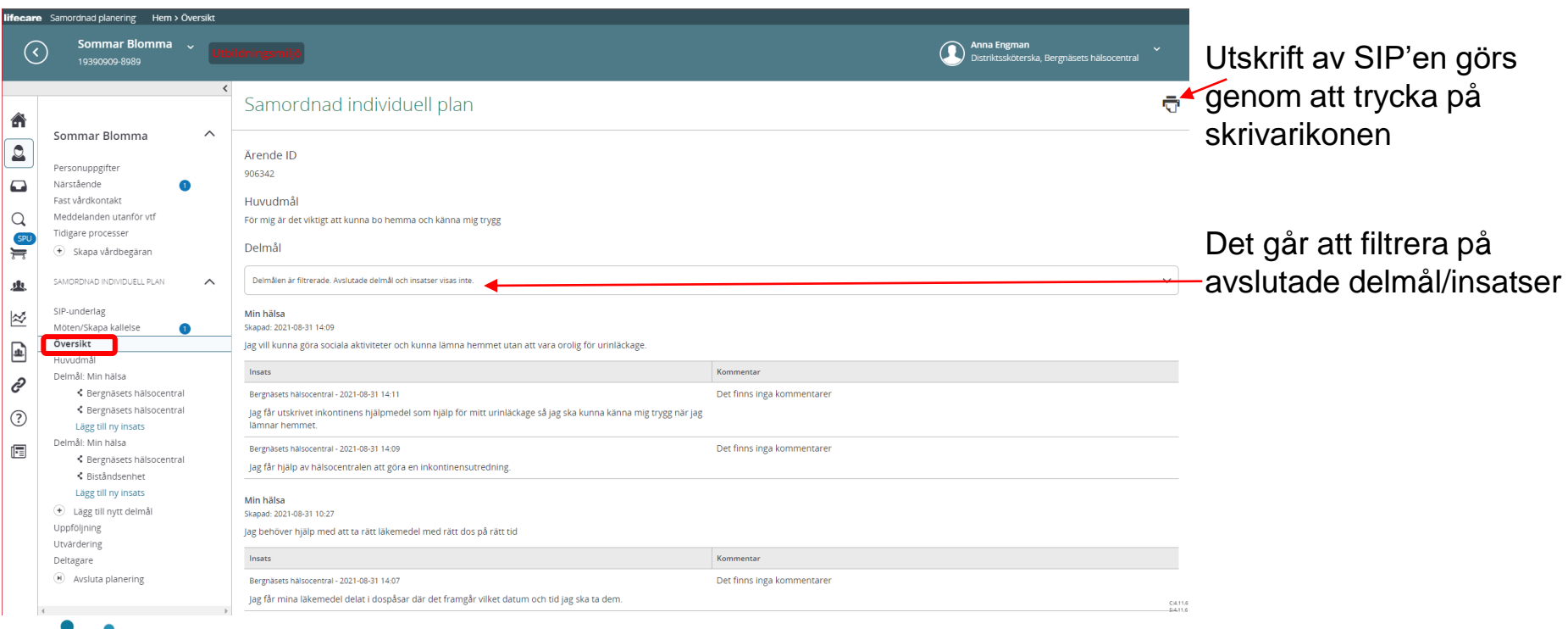

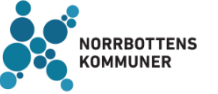

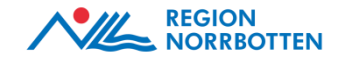

# **Delgivning av SIP'en samt planen på 1177**

**Den samordningsansvarige ansvarar för att ta reda på hur den enskilde vill bli delgiven SIP'en, (utskriven och/eller digitalt via 1177) samt ansvarar för att delge den på överenskommet sätt.** 

- Pågående SIP visas på 1177 (Journalen via nätet)
- Med pågående SIP menas:
	- Huvudmål finns registrerat i Lifecare SP
	- Delmål finns registrerat i Lifecare SP
	- Insatser finns registrerat i Lifecare SP
- Avslutade delmål och insatser visas EJ på 1177
- Avslutad SIP visas EJ på 1177

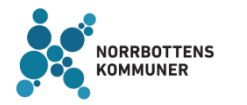

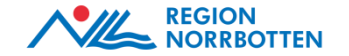

# **Uppföljning av SIP**

Samordningsansvarig kallar den enskilde och närstående samt berörda aktörer till uppföljningsmötet.

Under mötet utvärderar och följer deltagarna upp huvudmål, delmål och insatser/åtgärder tillsammans med den enskilde och ev. närstående.

Den reviderade SIP'en delges den enskilde.

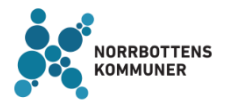

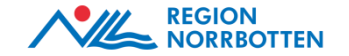

# **Skillnaden mellan utvärdering och uppföljning**

Utvärdering innebär att man utgår från måluppfyllnad och fyller i hur väl målet har uppnåtts utifrån den enskildes perspektiv/upplevelse.

- Huvudmålet utvärderas och kan justeras vid behov
- Delmålet utvärderas, kan justeras, avslutas eller det kan läggas till ett nytt delmål

Uppföljning innebär att respektive insats följs upp utifrån den enskildes perspektiv/upplevelse hur väl insatsen har fungerat och en kommentar skrivs i planen.

• Insats följs upp, kan justeras, avslutas eller det kan läggas till en ny insats.

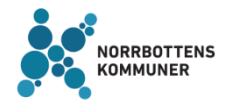

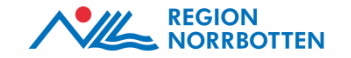

### **Utvärdering**

Utvärdering av den enskildes måluppfyllelse görs i dialog med den enskilde, närstående och berörda aktörer.

Samordningsansvarig är ansvarig för att dokumentera utvärderingen.

Utvärderingen ska dokumenteras i SIP-planen som ska delges den enskilde.

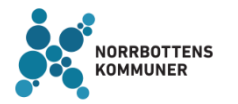

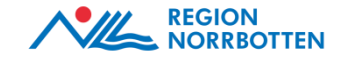

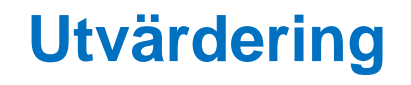

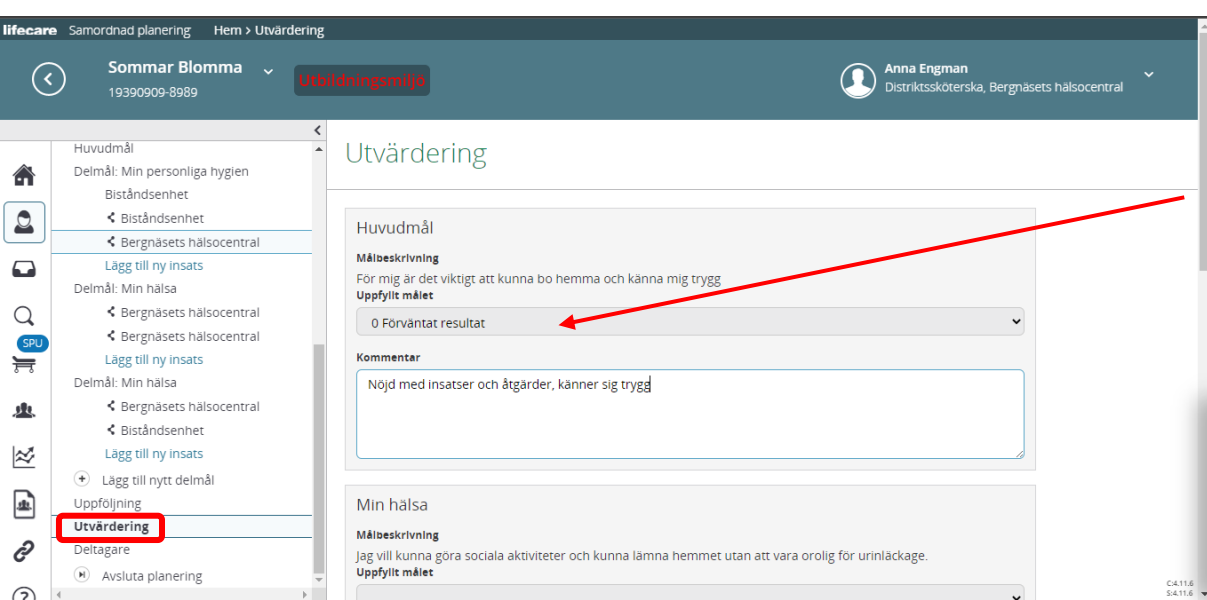

I vänstermenyn finns *Utvärdering.* I rullisten finns det val för hur väl måluppfyllelse har nåtts utifrån den enskildes perspektiv /upplevelse.

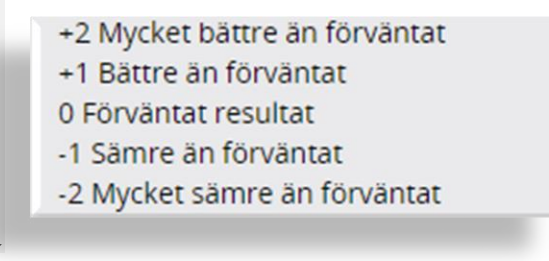

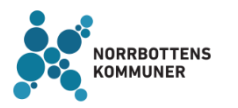

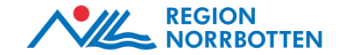

## **Registrera uppföljning av insatserna**

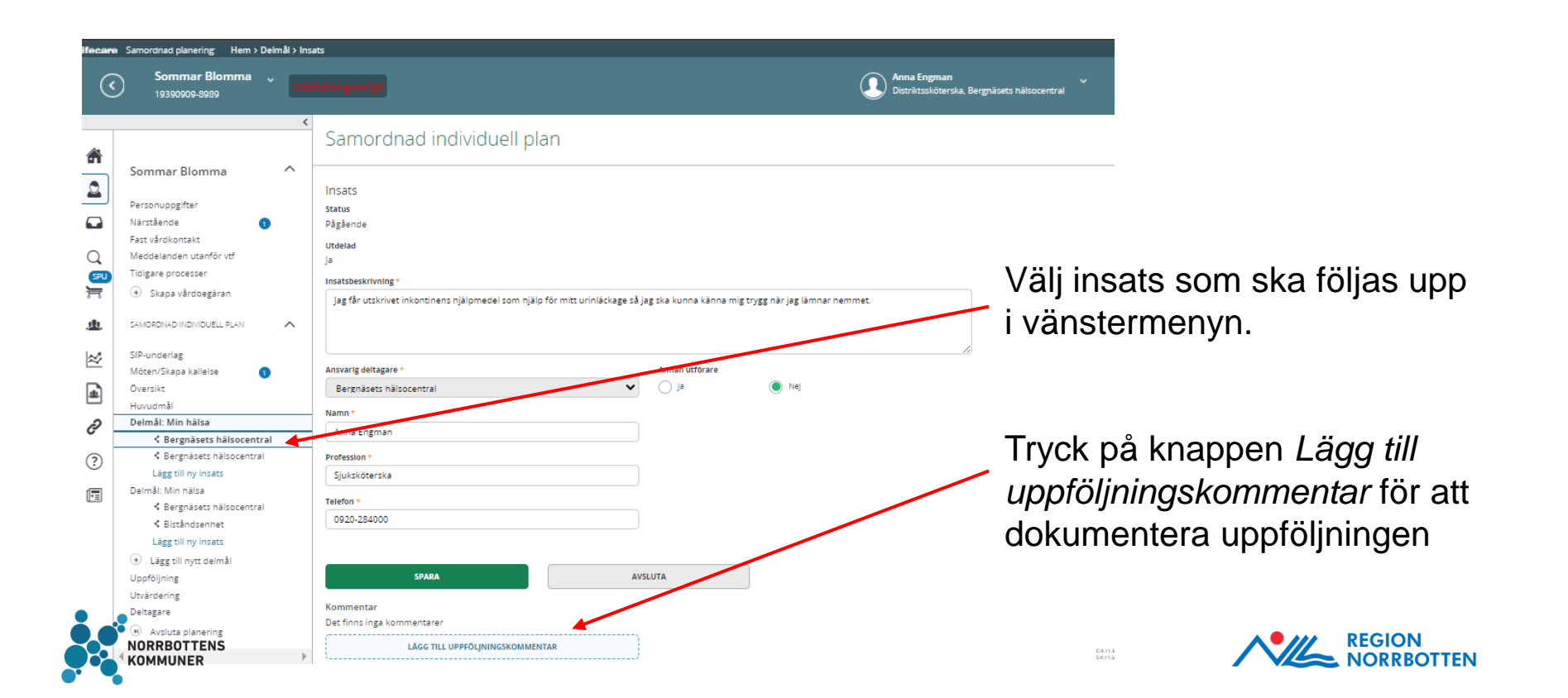

# **Registrera uppföljning av insatserna**

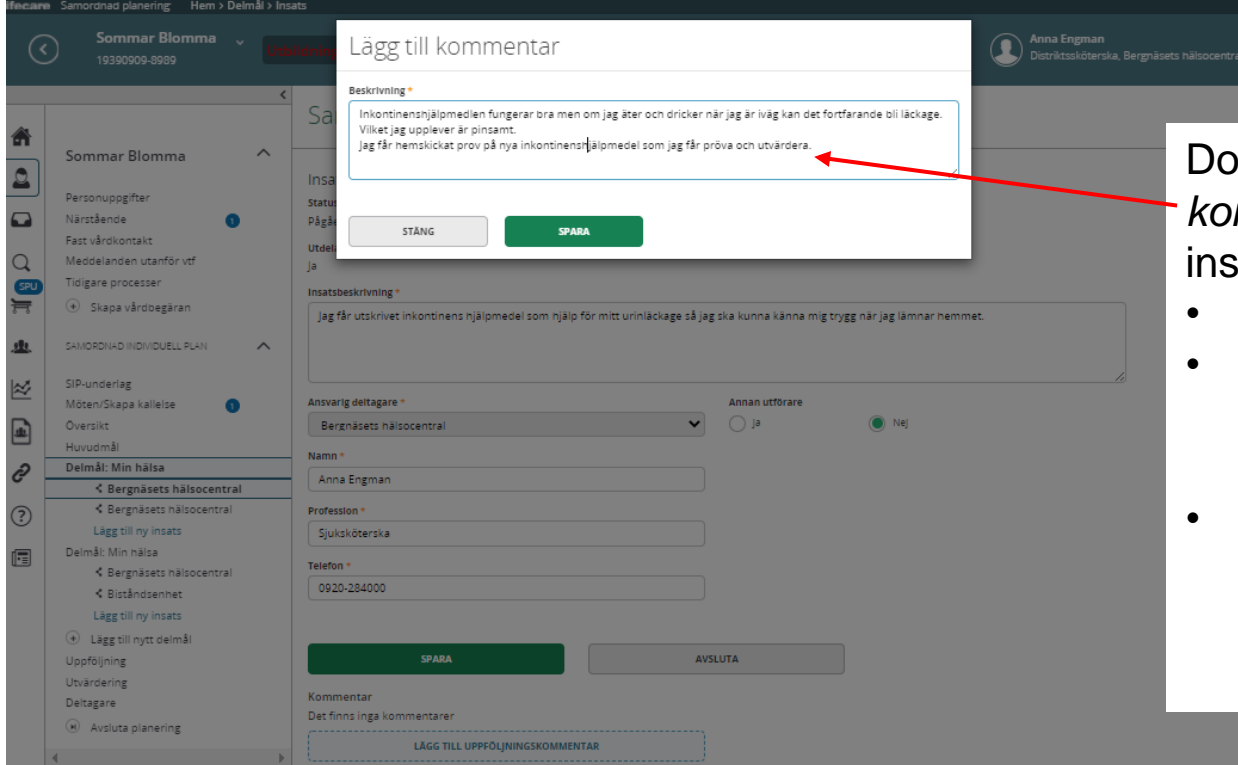

Dokumentera i rutan *Lägg till kommentar* för uppföljning av insatsen.

- Ska den fortsätta
- Kan den avslutas för att den genomförts eller inte längre är aktuell
- Kan den avslutas för att den inte uppfyllt avsett behov och ny insats skapas

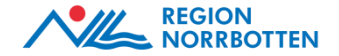

### **Uppföljning av insatser**

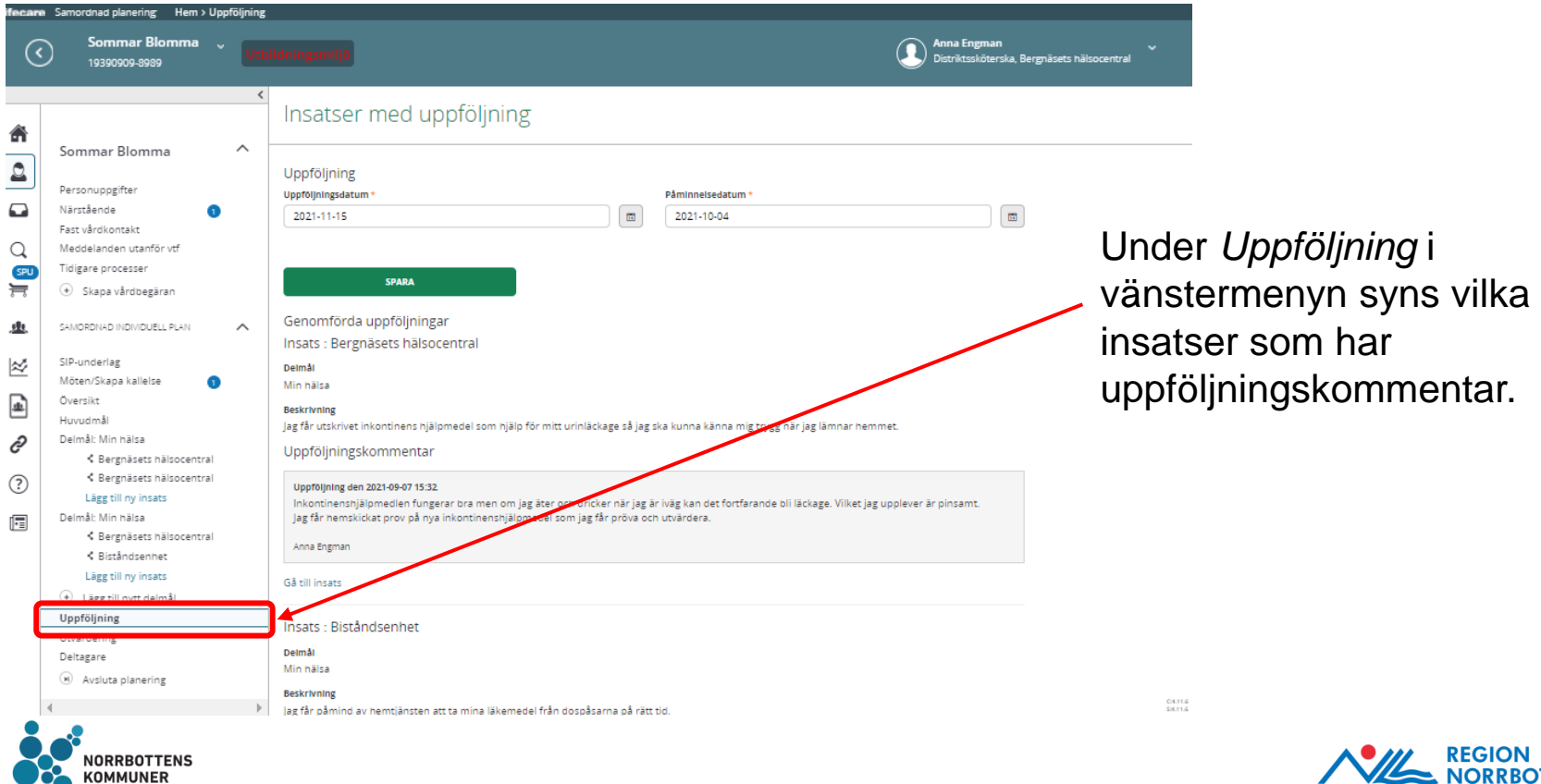

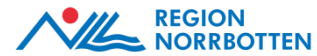

### **Uppföljningskommentar**

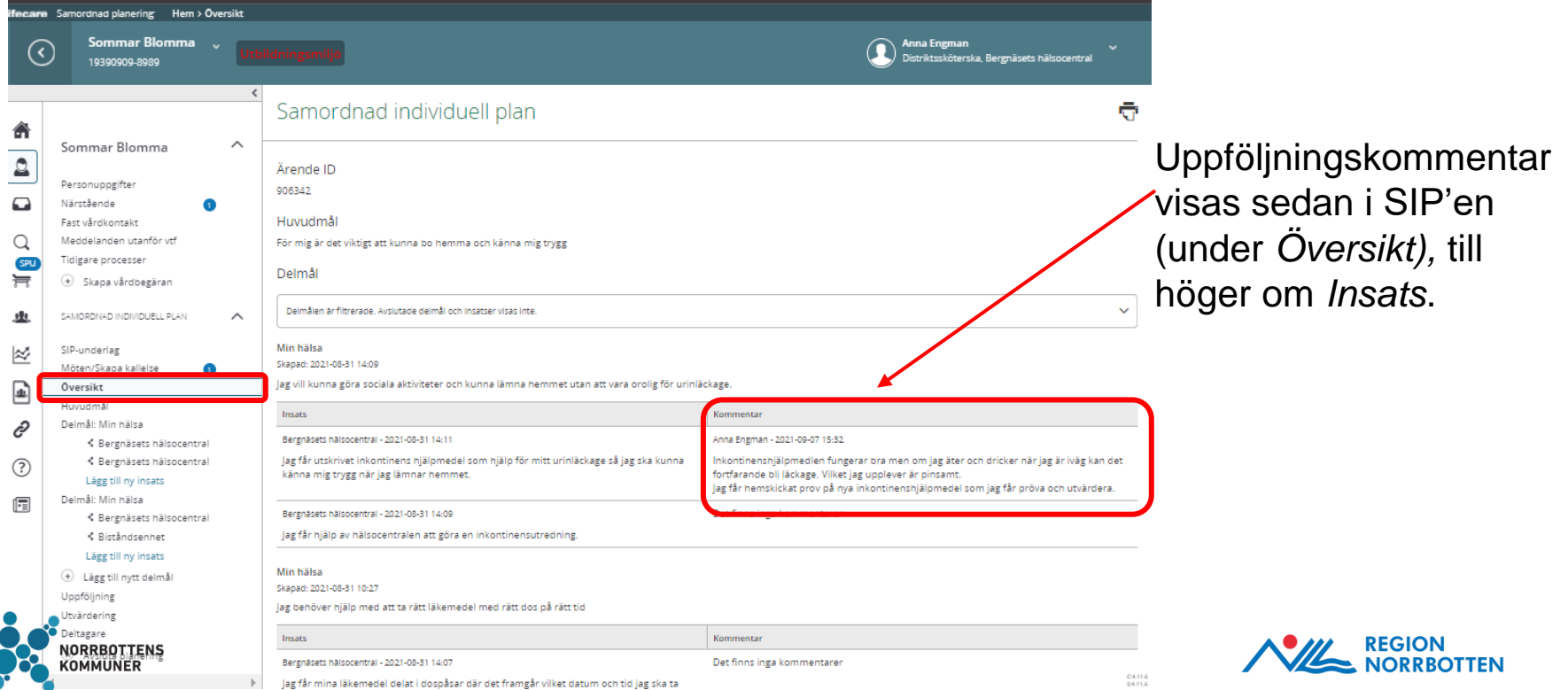

### **Utskrift SIP med uppföljningskommentarer**

#### Huvudmål

För mig är det viktigt att kunna bo hemma och känna mig trygg

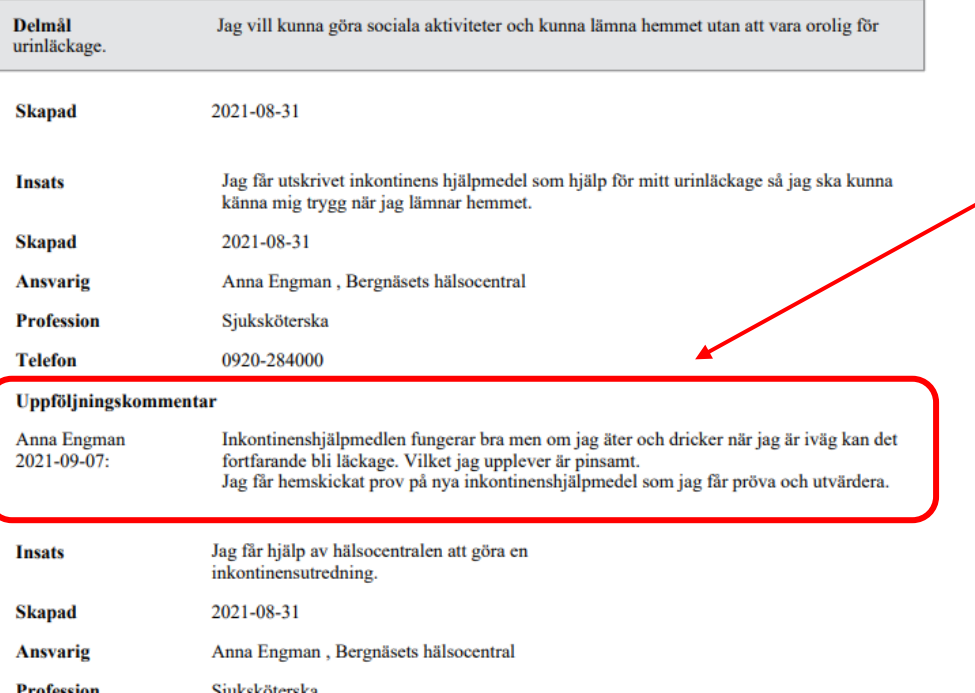

Uppföljningskommentar visas i utskriften av SIP'en

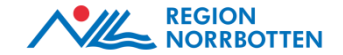

### **Avsluta delmål**

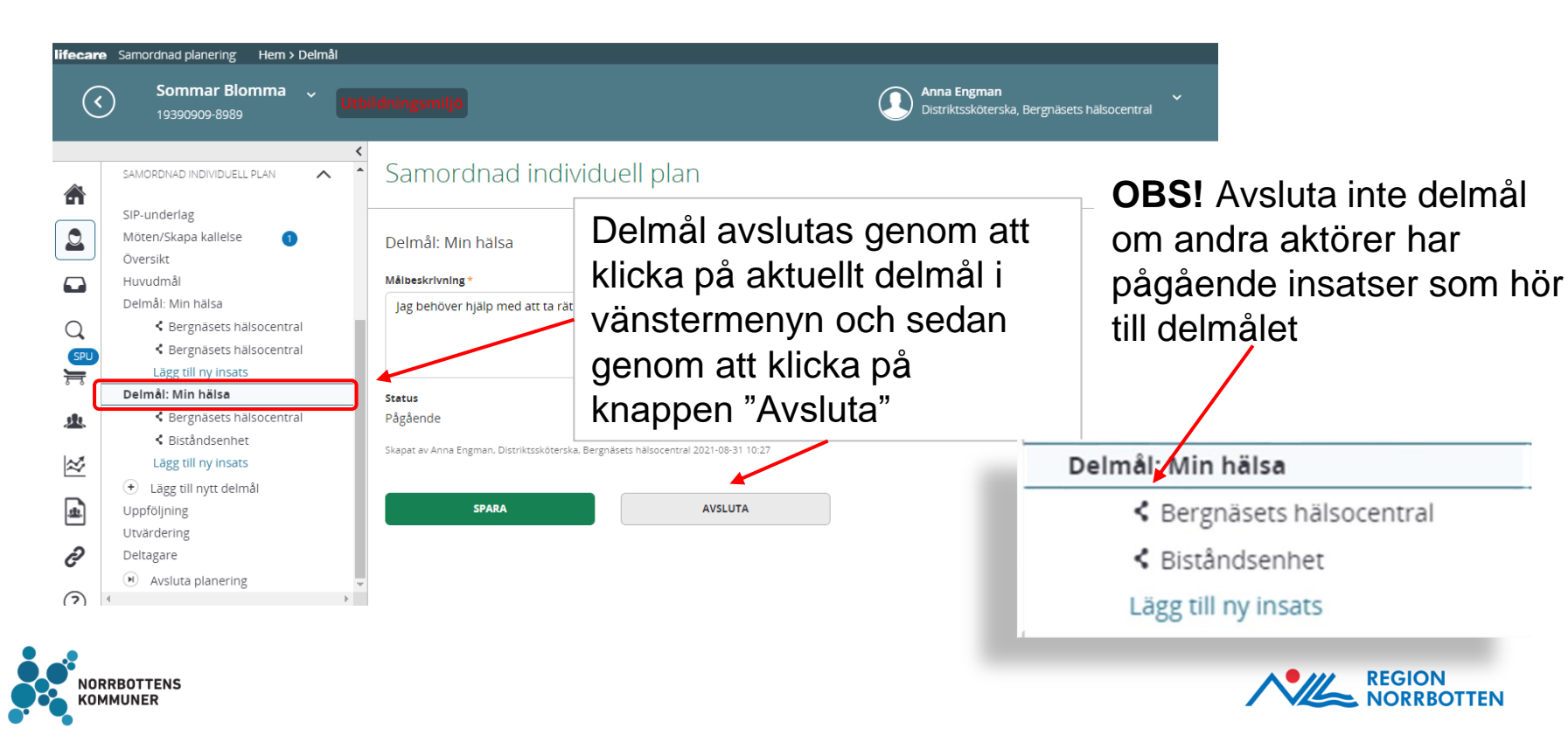

# **Avsluta insatser**

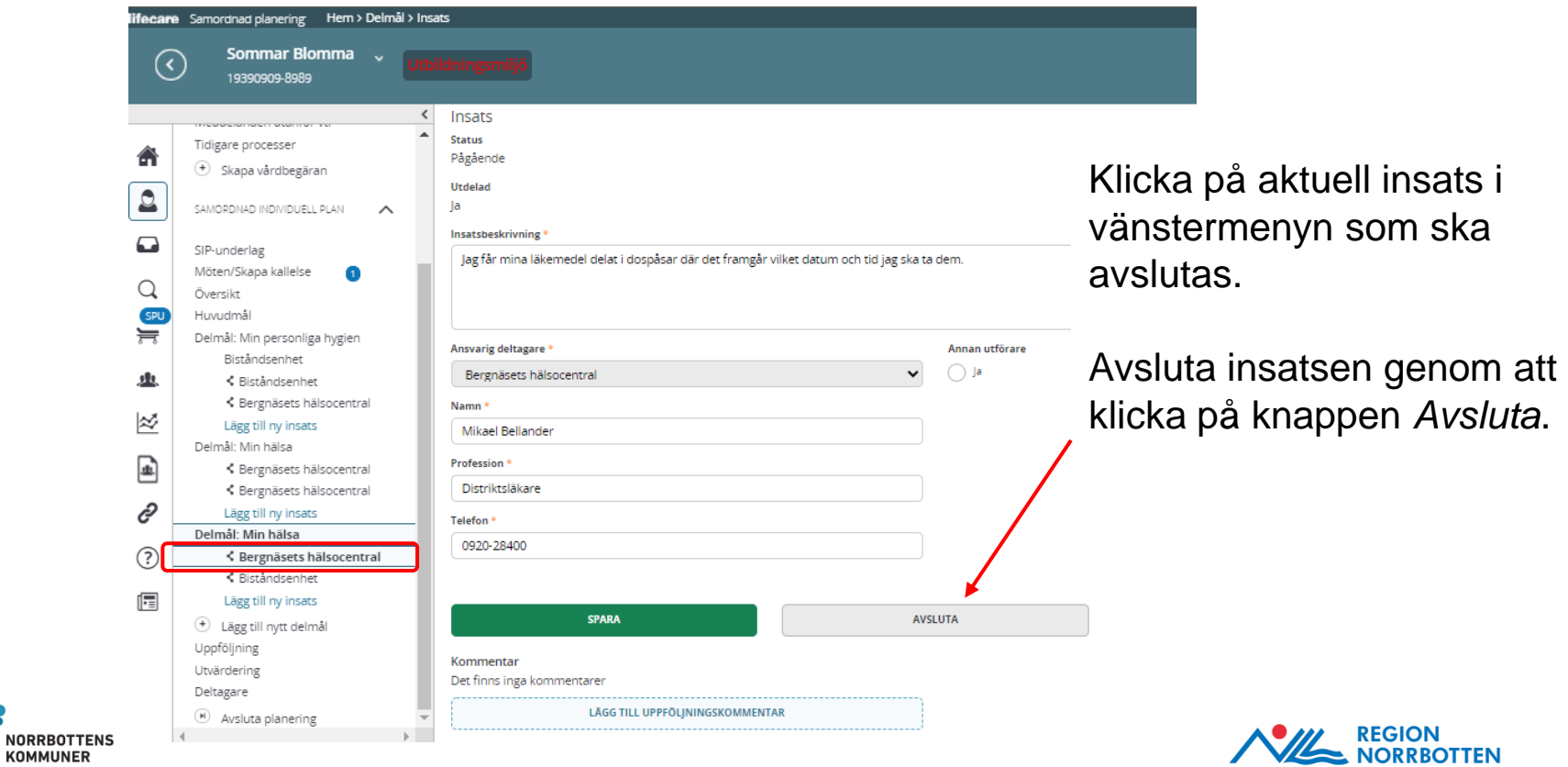

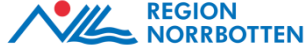

### **Avslutade delmål och insats**

**RROTTENS** 

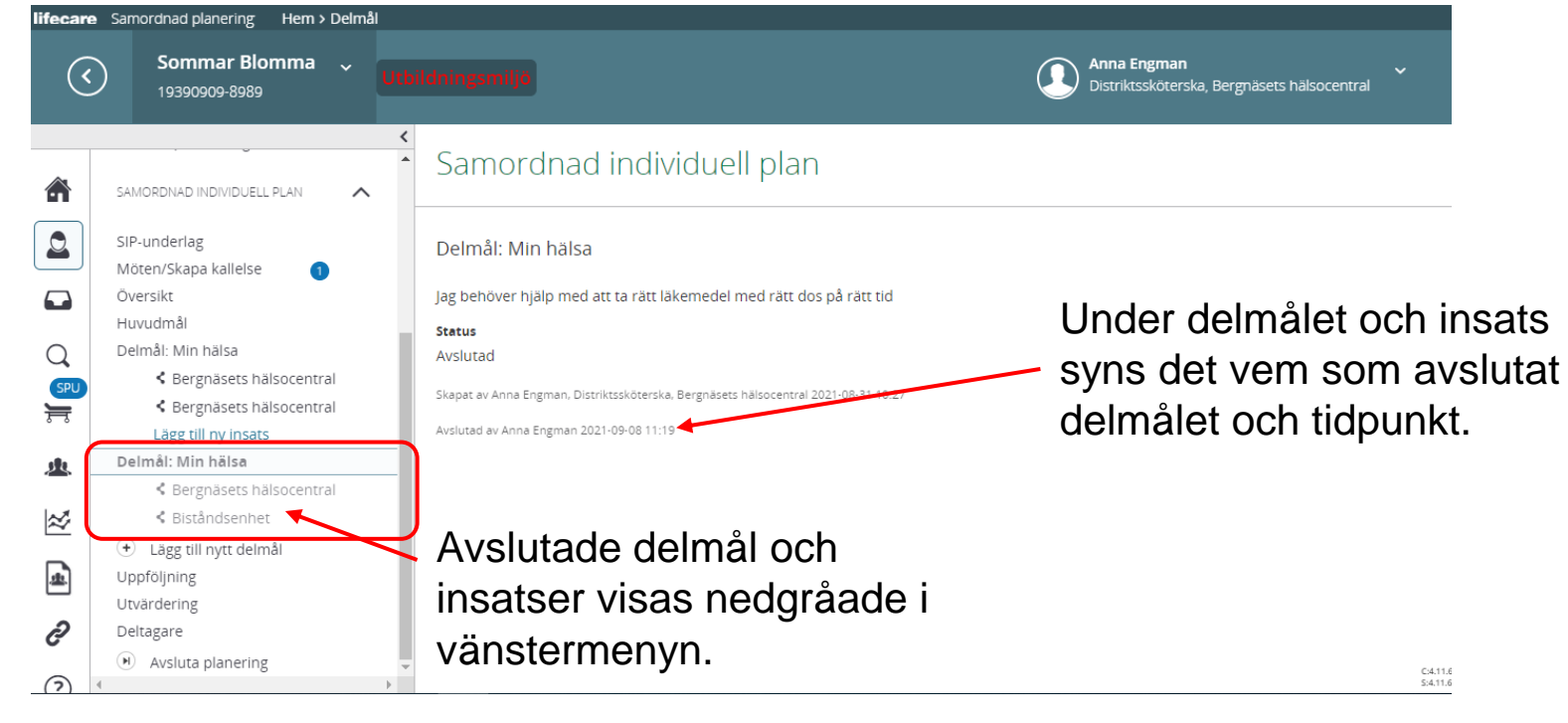

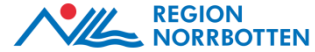

#### **Felaktigt avslutade delmål och insatser**

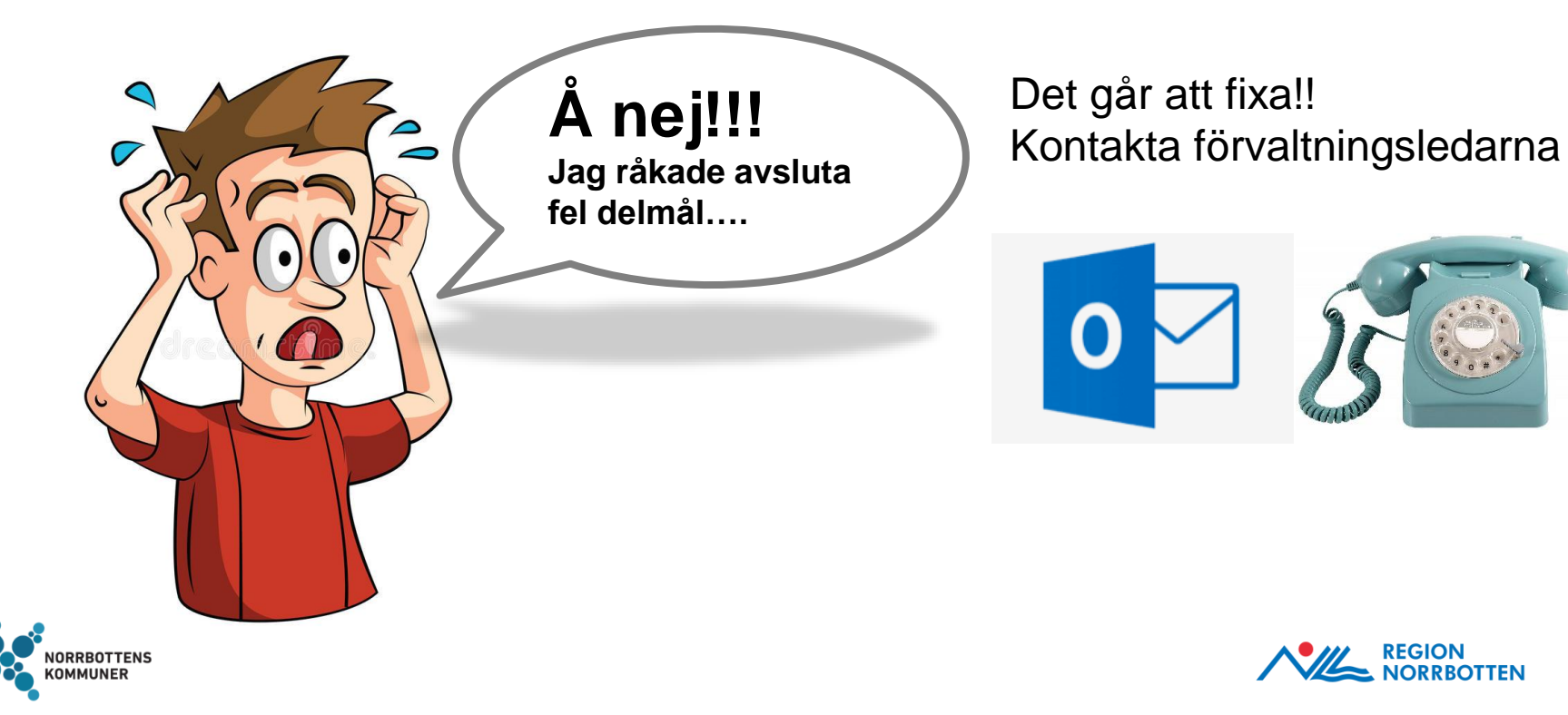

#### **När ska en SIP avslutas?**

När den enskilde:

- Avlider
- Återtar samtycket
- Inte längre har ett samordningsbehov
	- Inte har insatser/åtgärder från flera huvudmän eller inom en huvudman

**Våga avsluta SIP'en –** Det går alltid att upprätta en ny om behov uppstår längre fram.

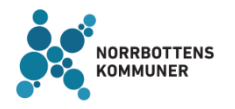

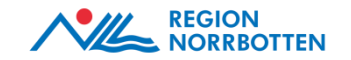

### **Endast den samordningsansvarige kan avsluta SIP'en**

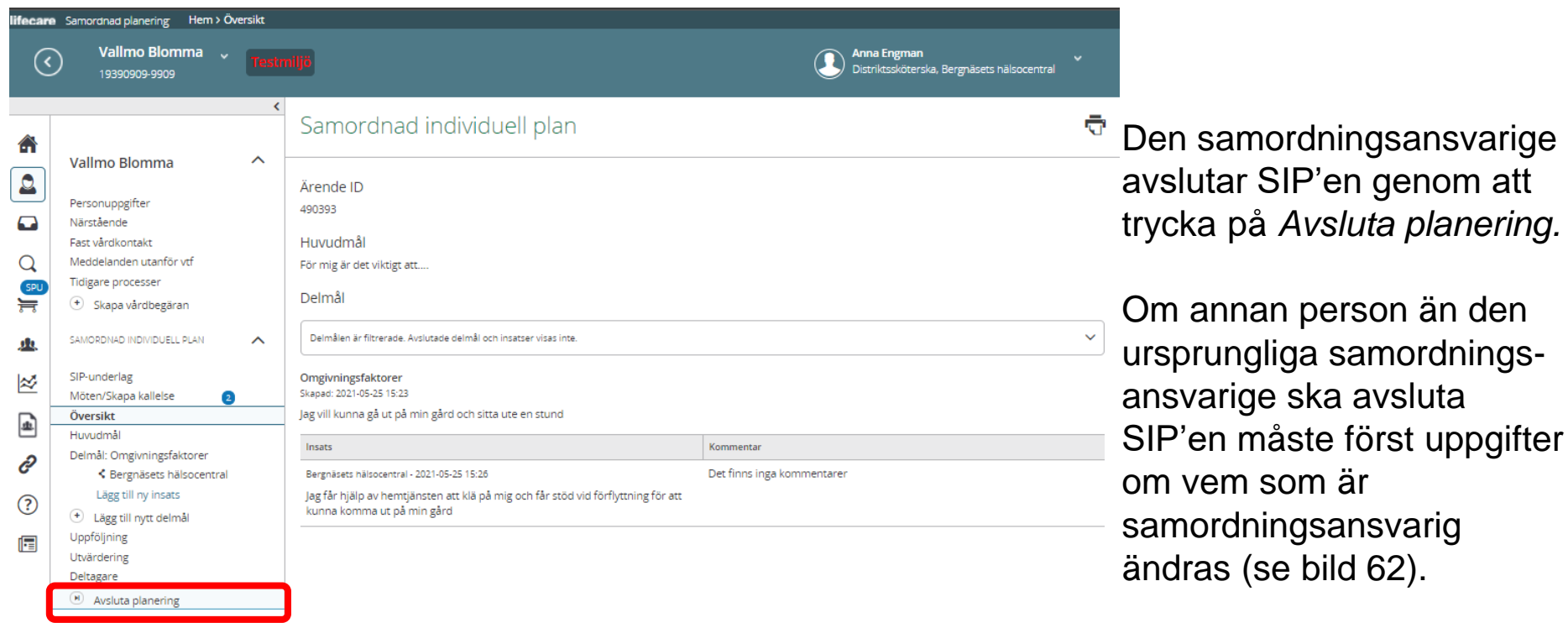

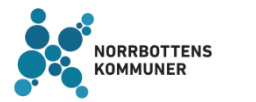

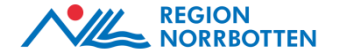

#### **Avslut av SIP'en – Kommentar måste skrivas av den samordningsansvarige**

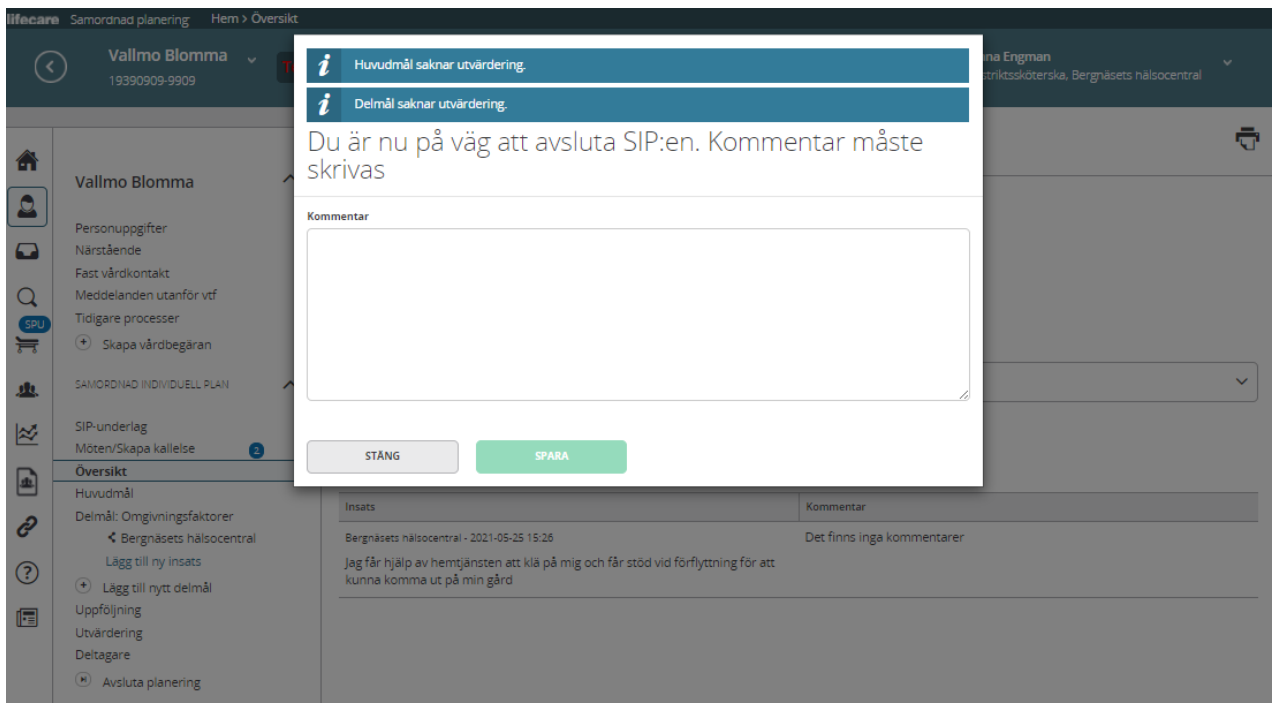

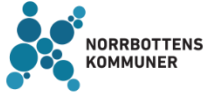

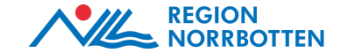

#### **Byte av samordningsansvarig** - Klicka på *SIP-underlag* i vänstermenyn, sedan på pennan för att ändra namnet på den samordningsansvarige

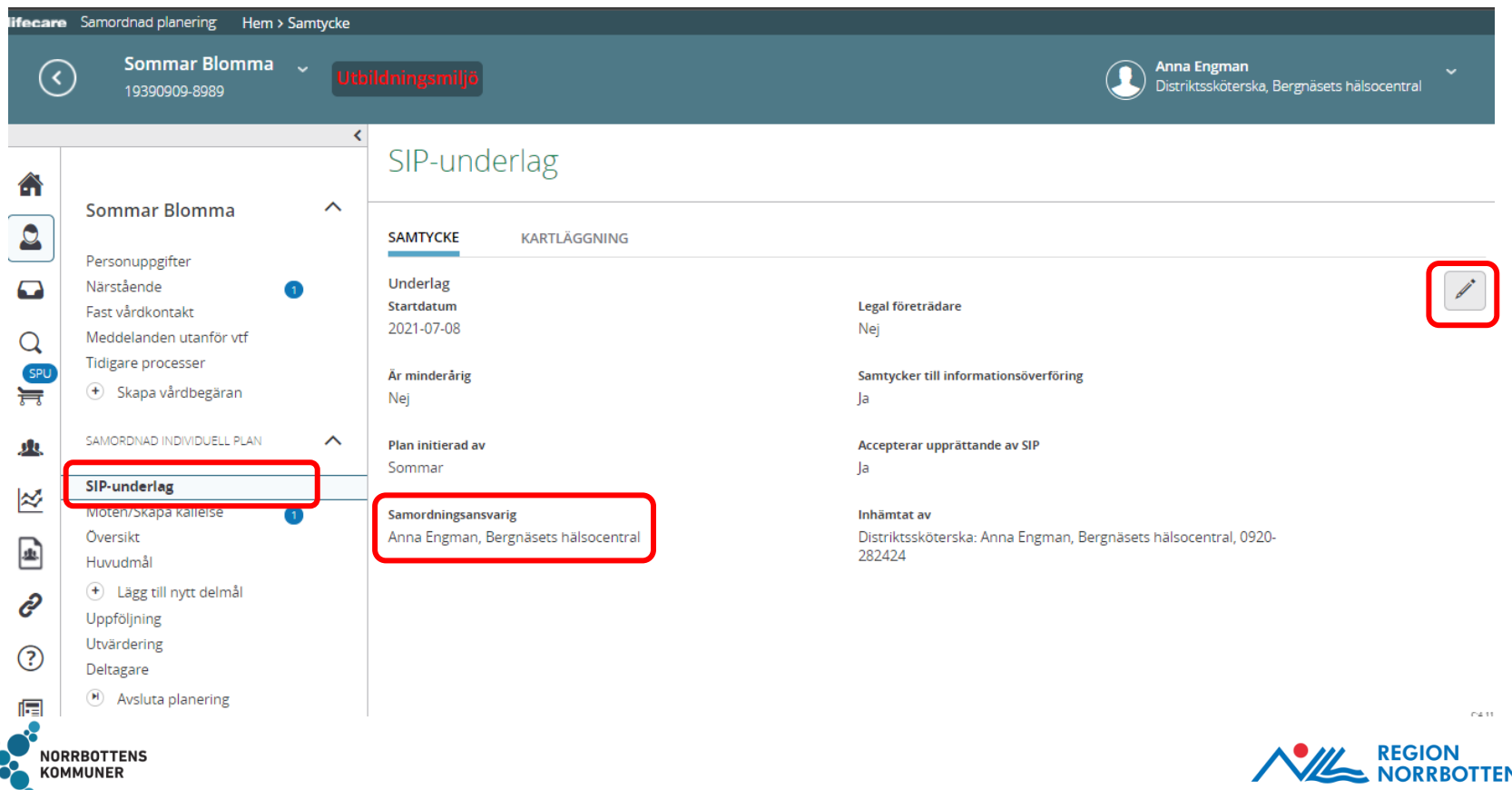

### **Registrera avliden**

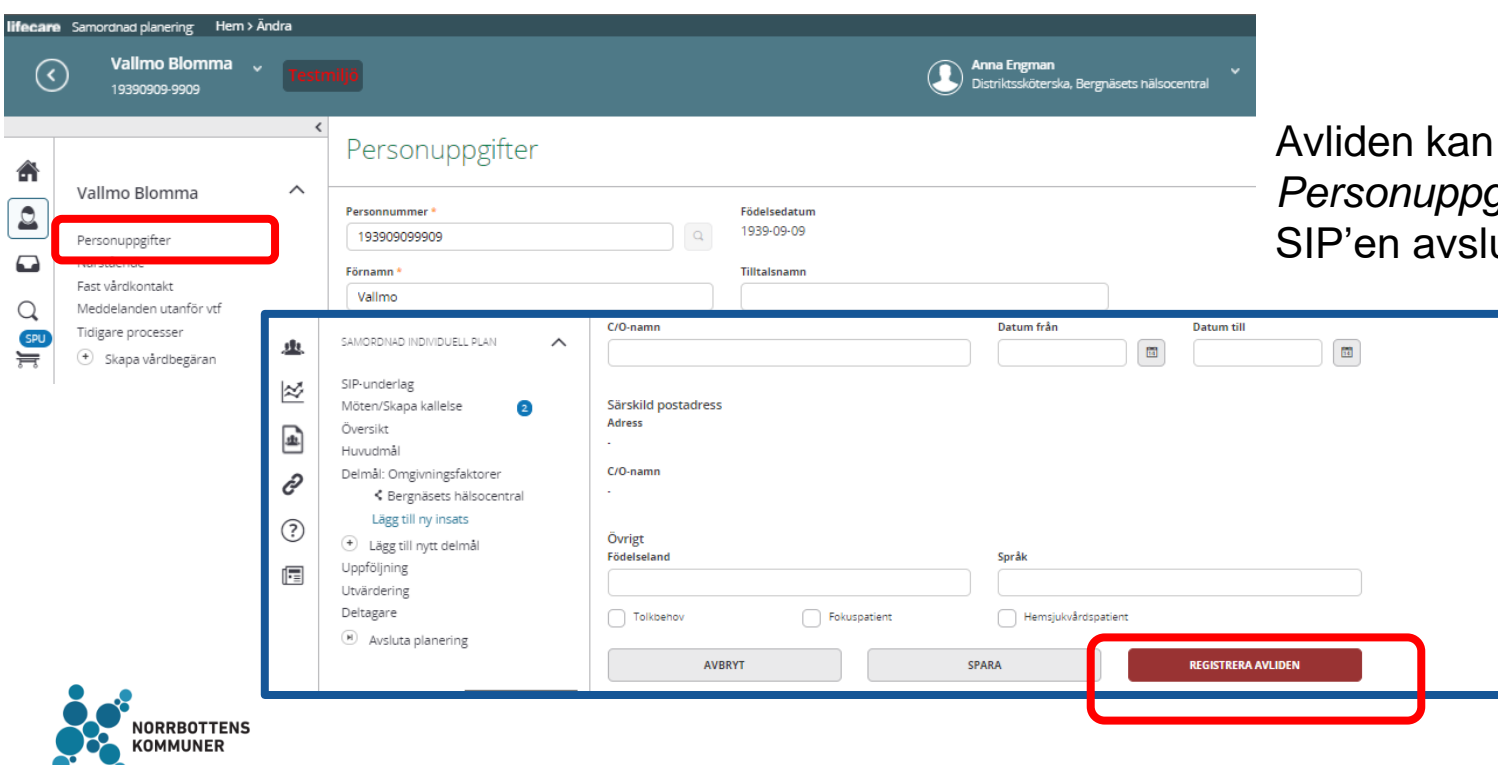

registreras under *Personuppgifter* i vänstermenyn – -<br>utas då automatiskt.

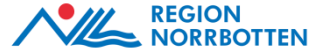

### **Avisera avliden från folkbokföringsregistret**

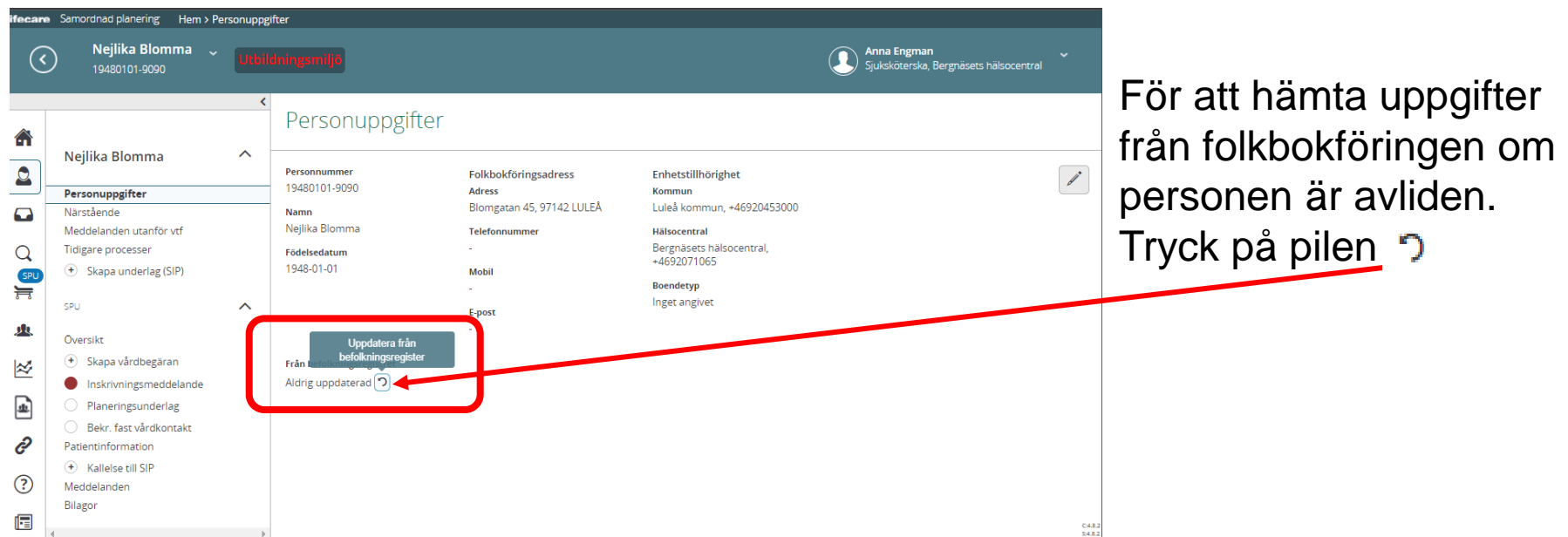

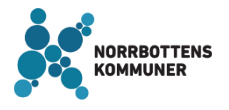

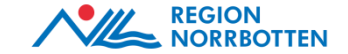

### **Aviserad avliden – SIP måste avslutas manuellt**

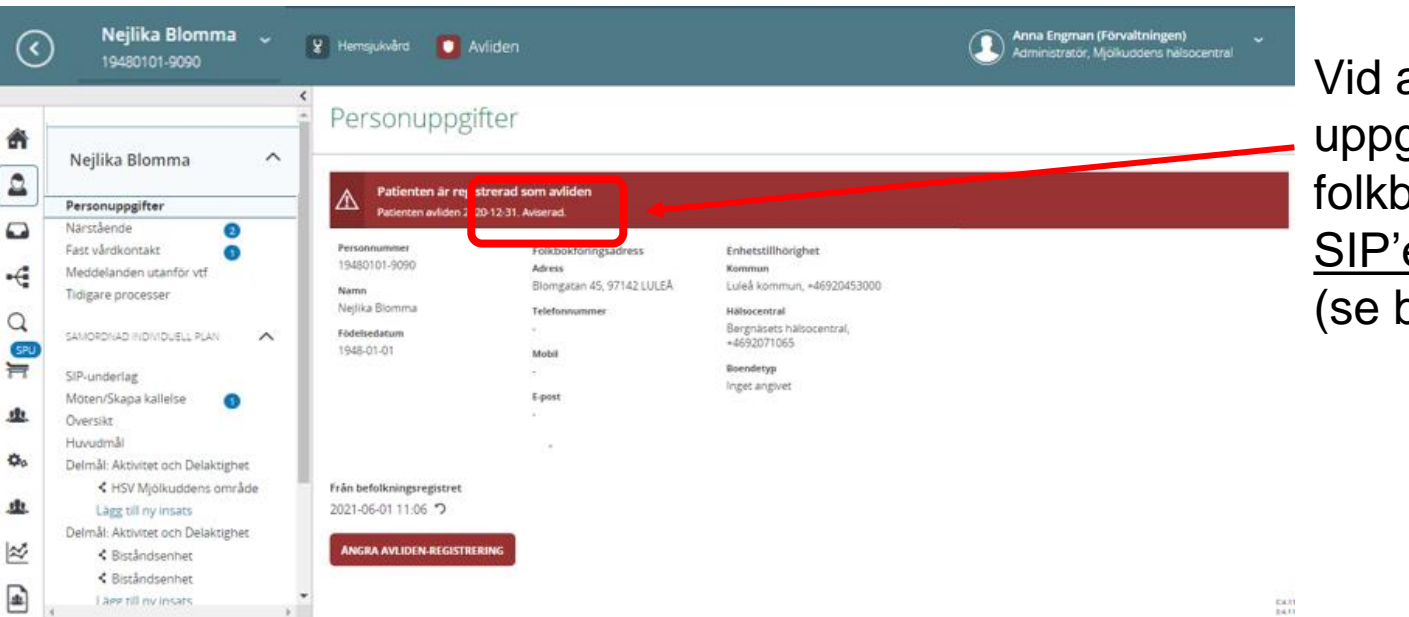

aviserad avliden dvs. giften kommer från bokföringen måste en avslutas manuellt  $\mathsf{old}\ 61$ ).

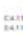

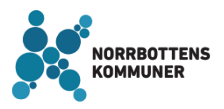

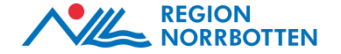

# **Återtag av samtycke – SIP'en avslutas automatiskt**

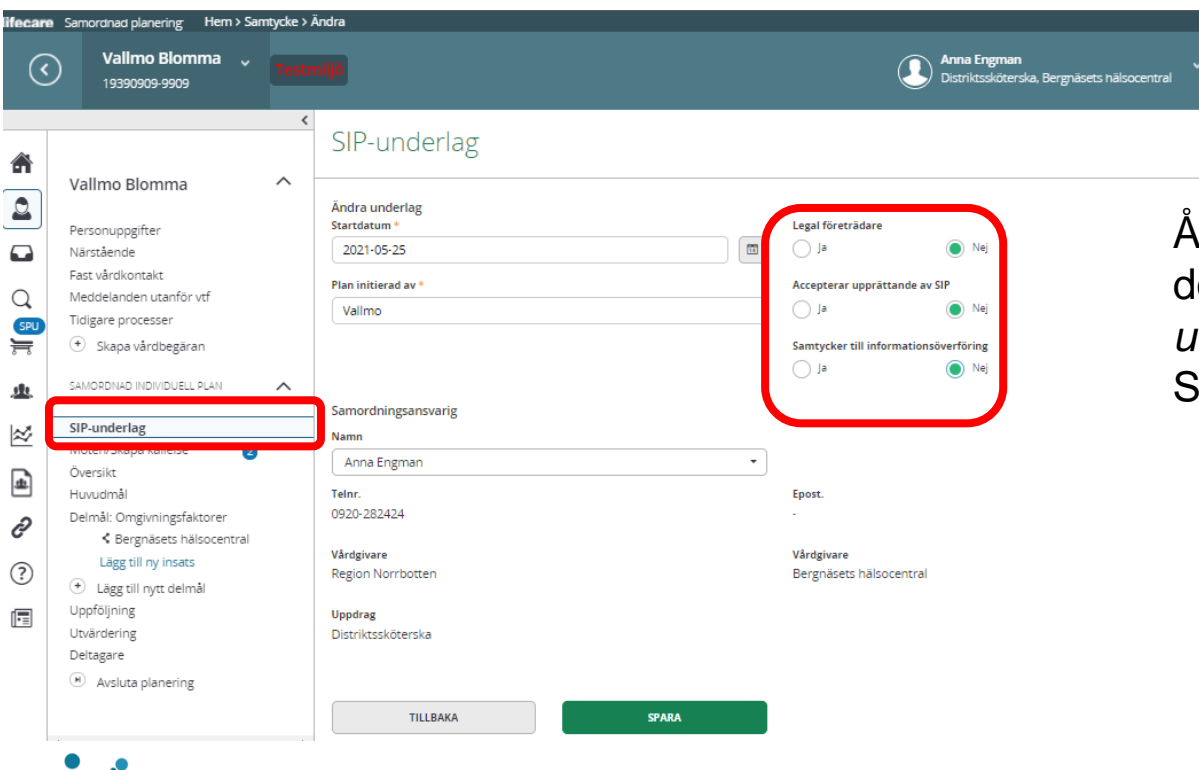

Återtar den enskilde samtycket okumenteras det under SIP*underlag* i vänstermenyn – SIP'en avslutas då automatiskt.

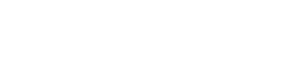

04.11

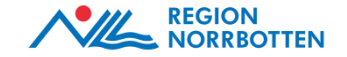

### **Aktörsmöte**

- Aktörsmöte kan vara en del i den egna planering.
- När man identifierat ett stort och/eller komplicerat samordningsbehov kring den enskilde (ska dock inte bli ett gammeldags vårdplaneringsmöte)
- Klargöra ansvarsfördelning mellan huvudmän gällande insatser, åtgärder och behandling. Exempelvis vem är medicinskt ansvarig? Vem är samordningsansvarig medicinskt? Hemsjukvård? Kontaktvägar för region och kommun.
- Kan vara lämpligt för att patienten ska slippa ta del av huvudmännens gränsdragningsdiskussioner.
- Behov av kompetensöverföring aktörerna emellan.

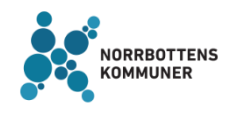

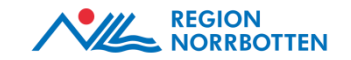

### **Aktörsmöte**

- Patientens/brukarens behov är avgörande för hur snabbt ett möte behöver komma till stånd och den som upptäcker behovet kallar
- Samtycke krävs av den enskilde
- Deltagarna ska förbereda sig inför mötet genom att sätta sig in i ärendet och se över sitt mandat/uppdrag

• **OBS!** Aktörsmöte ska inte förväxlas med och ersätter inte SIP-möte

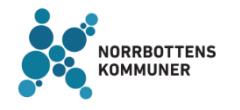

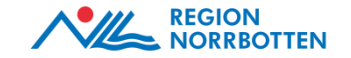

### **Kalla till aktörsmöte**

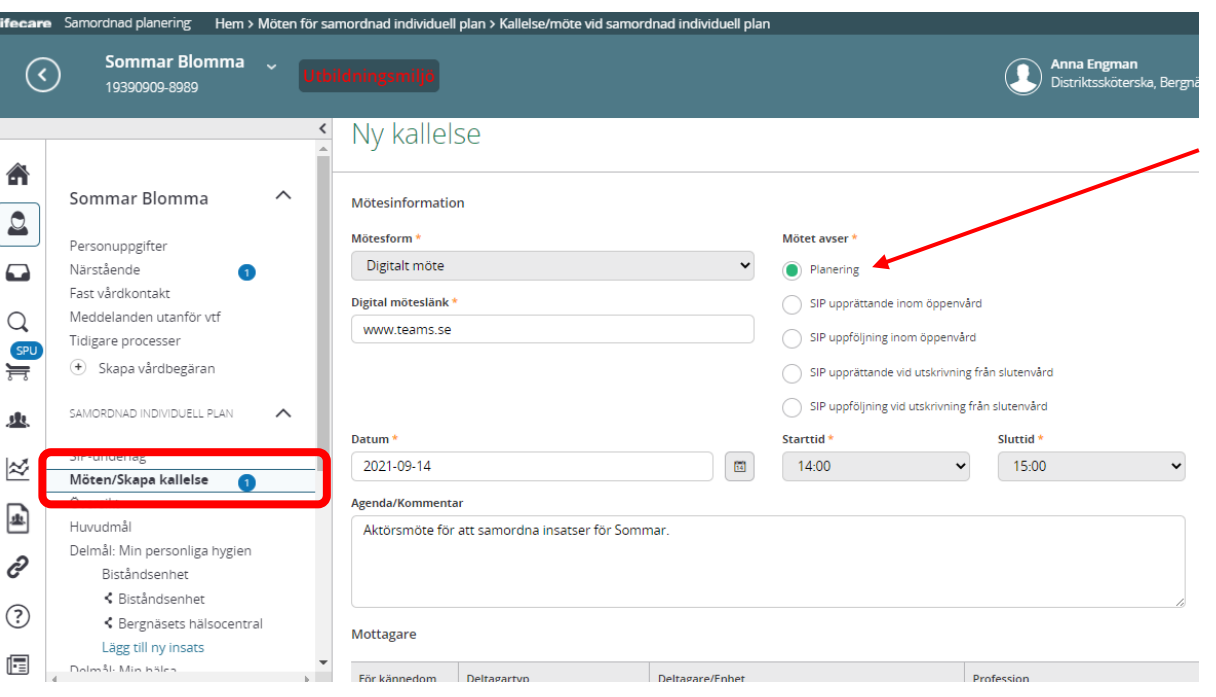

Vid kallelse till aktörsmöte välj under *Mötet avser: Planering*

#### **OBS**!

Planerings-/aktörsmöten går enbart att kalla till i öppenvårdsprocessen.

Om det finns behov av ett aktörsmöte i utskrivningsprocessen kallas det till mötet i öppenvårdsprocessen.

#### **Deltagare**

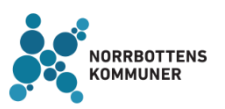

Finns det kallelser sedan tidigare kommer de befintliga deltagare med. Justera och lägg till/ta bort deltagare vid behov.

**OBS!** Ta bort patient och närstående som mottagare.

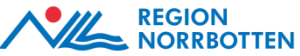

### **Vad är skillnaden?**

#### **Fast vårdkontakt (från Hälso- och sjukvården)**

- Fast vårdkontakt arbetar i hälso- och sjukvården
- Bistå och stödja patienten i kontakter med vården och hjälpa till att samordna vårdens insatser
- Fast vårdkontakt ska alltid utses om patienter begär det, oavsett om det anses behövligt eller inte,
- Fast vårdkontakt är till för att skapa en trygghet och kontinuitet i vården
- Fast vårdkontakt utses för att det uppmärksammas att den enskilde har ett behov
- Utses av verksamhetschef eller motsvarande

#### **Samordningsansvarig**

- Samordningsansvarig för SIP:en behöver ej vara fast vårdkontakt
- Personen som upptäcker behovet av SIP blir initialt samordningsansvarig tex. biståndshandläggare
- Under SIP-mötet kan ny samordningsansvarig utses ex. enhetschef hemtjänsten, hemsjukvårdssjuksköterskan, sjuksköterska på mottagning eller fast vårdkontakt på **Hälsocentralen**

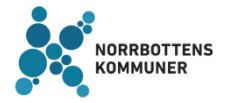

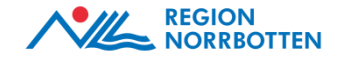

### **Personcentrerad dokumentation**

**Huvudmål bra exempel** 

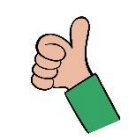

- Det som är viktigt för mig är att komma i väg till sommarstugan till midsommar.
- Jag vill bli frisk nog för att arbeta halvtid efter påsk.
- Jag vill fokusera att på att orka gå till skolan minst tre dagar per vecka fram till jul.

**Huvudmål dåliga exempel**

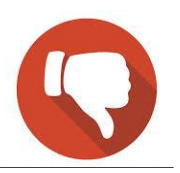

- Inget huvudmål är dokumenterat
- Trygghet i hemmet
- Trygg medicinering
- Nedsatt syn
- Du ska få en lösning som passar dig
- Patienten är i behov att etablera kontakt med socialförvaltningen

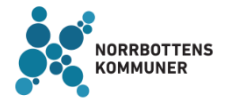

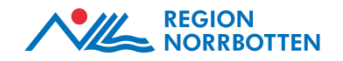

### **Personcentrerad dokumentation**

**Delmål bra exempel** 

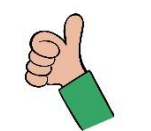

- Jag vill kunna gå med rollatorn till toaletten.
- Jag vill skriva ett CV för att kunna söka jobb.
- Jag kommer behöver stöd för att våga gå ut och handla.
- Jag vill kunna bo kvar hemma och behöver stöd kring min hygien.

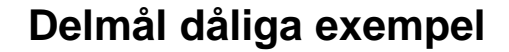

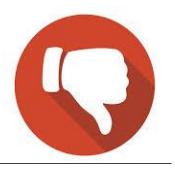

- Rullatorträning x 3
- Du ska söka jobb
- Boendestödjarna kommer två gånger i veckan för att följa dig och handla
- Du får hemtjänst x3

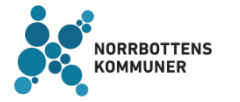

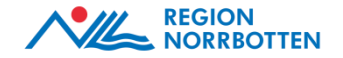
## **Personcentrerad dokumentation**

#### **Delmål** - Den enskildes egna ord av ett behov/delmål

• Jag vill få hjälp med att tömma urinblåsan i hemmet

**Insatser** - Tydlig beskrivning utifrån den enskildes perspektiv + ansvarig för insatsen

- Din läkare NN har ordinerat att din urinblåsa ska tömmas med hjälp av en slang flera gånger dagligen eller vid behov om din urinmängd i blåsan överstiger 300 ml.
- Distriktssköterskan kommer att tömma din blåsa enligt läkarens ordination.

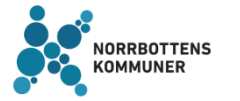

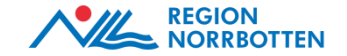

## **Personcentrerad dokumentation**

#### **Delmål** - Den enskildes egna ord av ett behov/delmål

• Jag vill vara nykter/drogfri.

### **Insatser** - Tydlig beskrivning utifrån den enskildes perspektiv + ansvarig för insatsen

- Du kommer att göra ett övervakat urinprov/blodprov flera gånger per vecka enligt ordination från din läkare på närpsykiatrin.
- Du kommer att få antabus på din hälsocentral och ta det under övervakning enligt din läkares ordination.
- Din läkare på närpsykiatrin kommer att sköta ordinationen och förskrivningen av alla dina beroendeframkallande läkemedel.
- Du får samtalsstöd av socialsekreterare på socialtjänstens individ- och familjeomsorg.

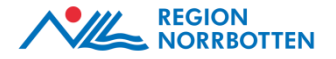

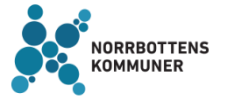

# **Kontaktuppgifter**

**Tanja Bäckström** *Förvaltningsledare* Region Norrbotten

Telefon: 076-131 53 61 E-post: [tanja.backstrom@norrbotten.se](mailto:tanja.backstrom@norrbotten.se)

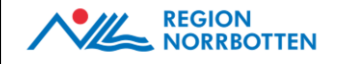

**Ann Wennerkull** *Förvaltningsledare/objektspecialist* Norrbottens kommuner

Telefon:076-117 34 00 E-post: [ann.wennerkull@kfbd.se](mailto:ann.wennerkull@kfbd.se)

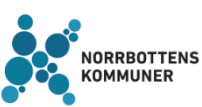

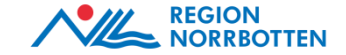